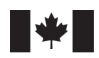

**Fisheries and Oceans** Canada

Sciences des écosystèmes et des océans

Ecosystems and Oceans Science

#### **Secrétariat canadien des avis scientifiques (SCAS)**

**Document de recherche 2023/038**

**Région de l'Arctique et région de l'Ontario et des Prairies**

**Élaboration de modèles opérationnels spatiaux pour tester la conception des relevés et calibrer un nouvel indice de relevé pour le flétan du Groenland (***Reinhardtius hippoglossoides***) du sous-zone 0+1 (au large des côtes) de l'Organisation des pêches de l'Atlantique Nord-Ouest**

Quang C. Huynh and Tom Carruthers

Blue Matter Science 2150 Bridgman Avenue Vancouver Nord (Colombie-Britannique)  $VZP 2T9$ 

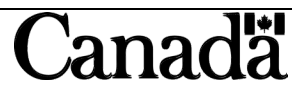

#### **Avant-propos**

La présente série documente les fondements scientifiques des évaluations des ressources et des écosystèmes aquatiques du Canada. Elle traite des problèmes courants selon les échéanciers dictés. Les documents qu'elle contient ne doivent pas être considérés comme des énoncés définitifs sur les sujets traités, mais plutôt comme des rapports d'étape sur les études en cours.

#### **Publié par :**

Pêches et Océans Canada Secrétariat canadien des avis scientifiques 200, rue Kent Ottawa (Ontario) K1A 0E6

<http://www.dfo-mpo.gc.ca/csas-sccs/> [csas-sccs@dfo-mpo.gc.ca](mailto:csas-sccs@dfo-mpo.gc.ca)

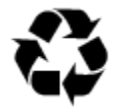

© Sa Majesté le Roi du chef du Canada, représenté par le ministre du ministère des Pêches et des Océans, 2023 ISSN 2292-4272<br>ISBN 978-0-660-48809-7 N° cat Es N° cat. Fs70-5/2023-038F-PDF

#### **La présente publication doit être citée comme suit :**

Huynh, Q.C., et Carruthers, T. 2023. Élaboration de modèles opérationnels spatiaux pour tester la conception de relevé pour le flétan du Groenland (*Reinhardtius hippoglossoides*) du souszone 0+1 (au large des côtes) de l'Organisation des pêches de l'Atlantique Nord-Ouest. Secr. can. des avis sci. du MPO. Doc. de rech. 2023/038. iv + 38 p.

#### *Also available in English:*

*Huynh, Q.C., and Carruthers, T. 2023. Development of Spatial Operating Models to Test Survey Design and Calibrate a New Survey Index for Northwest Atlantic Fisheries Organization Subarea 0+1 (offshore) Greenland Halibut (*Reinhardtius hippoglossoides*). DFO Can. Sci. Advis. Sec. Res. Doc. 2023/038. iv + 35 p.*

# **TABLE DES MATIÈRES**

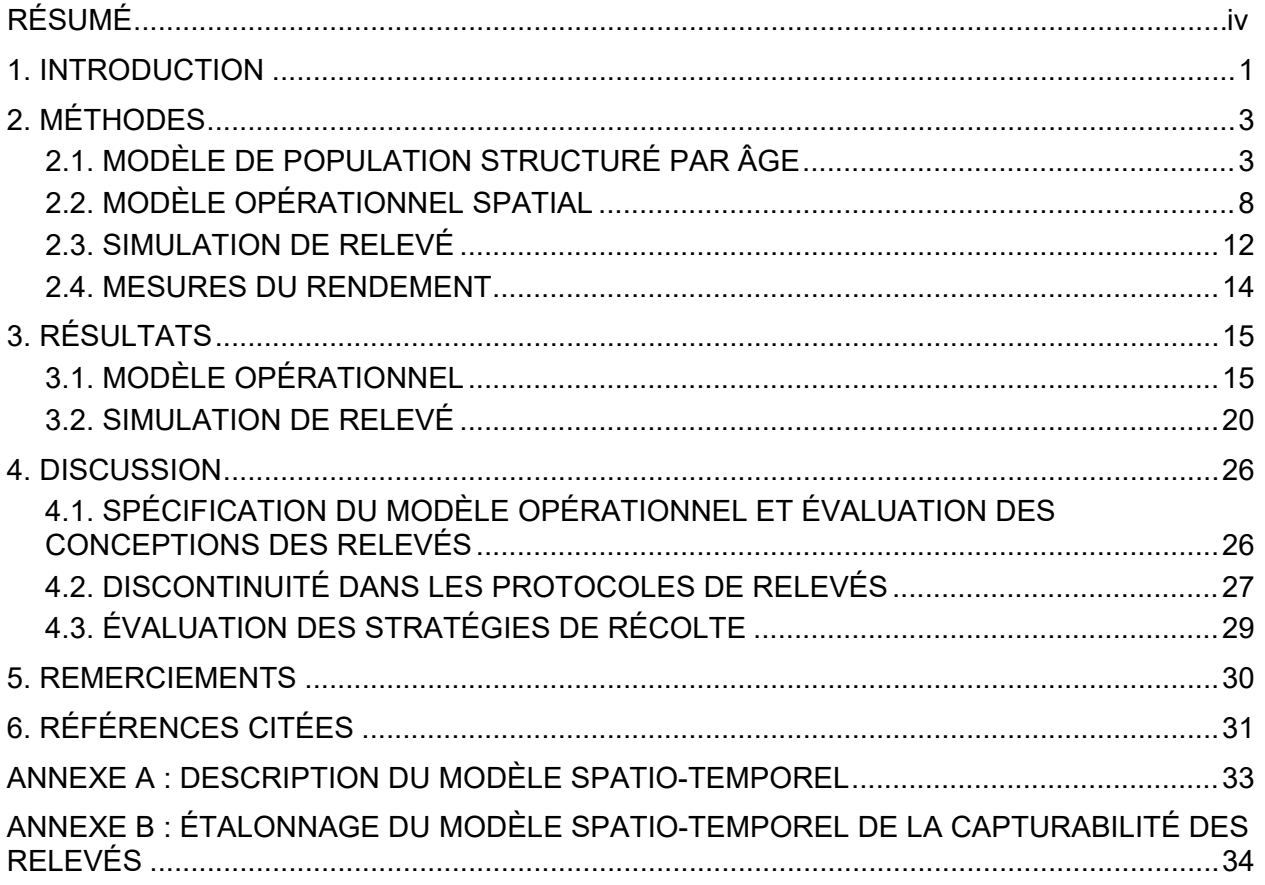

## **RÉSUMÉ**

En 2018, le navire de recherche *Paamiut* utilisé pour effectuer le relevé au chalut de fond dans la baie de Baffin et le détroit de Davis a été retiré, sans qu'il soit possible d'effectuer des traits comparatifs avec le nouveau navire de recherche *Tarajoq*. Compte tenu du fait que la transition entre les navires et les types de traits de chalut génère une nouvelle série d'indices depuis 2022, on cherche des méthodes de rechange qui pourraient être utilisées afin d'améliorer les conseils sur la gestion du flétan du Groenland du sous-zone 0+1 (au large des côtes) de l'Organisation des pêches de l'Atlantique Nord-Ouest. Le présent document décrit un cadre pour l'élaboration d'un modèle opérationnel spatial destiné à simuler des relevés et des indices d'abondance. Les données des pêches et des relevés ont été utilisées afin de conditionner un modèle de population et un modèle spatio-temporel en vue de l'élaboration d'un modèle opérationnel permettant de décrire l'abondance historique et les tendances de répartition du flétan du Groenland *(Reinhardtius hippoglossoides*). À l'aide du progiciel SimSurvey, la conception actuelle des relevés par stratification aléatoire et en profondeur (dans les divisions 0A-Sud et 1CD) a été simulée et comparée à un relevé de rechange hypothétique incluant également la division 0B. Les études de simulation permettent de déterminer les avantages relatifs de divers éléments de la conception des relevés, par exemple la couverture accrue des relevés, les limites des strates et la densité des traits, au regard de la précision de l'indice dans le cadre des contraintes logistiques des relevés, par exemple le temps-navire.

Ces travaux, de nature exploratoire, ont pour but de définir des modèles destinés à l'évaluation éventuelle de ce stock à l'avenir. Ces approches permettent de combler le déficit de relevés entre 2018 et 2021 et les changements de navires ultérieurs, et ce, de deux manières. Premièrement, le modèle spatio-temporel pourrait être utilisé afin de calibrer la capturabilité entre le NR *Paamiut* et le NR *Tarajoq*, ce qui permettrait d'assembler les indices d'abondance des deux navires en une seule série temporelle. L'exploration initiale du calibrage fondé sur le modèle dans le cadre du relevé de 2019 sur le NP *Helga Maria* a détecté une plus faible capturabilité dans certaines strates de profondeur et classes de taille de poissons, en accord avec les observations sur le terrain. Il est recommandé de poursuivre les essais de simulation et la validation de l'approche avant de l'utiliser à plus grande échelle. Deuxièmement, la simulation rétrospective par SimSurvey d'un indice d'abondance, utilisant les estimations de capturabilité et de sélectivité des relevés du NR *Paamiut* et du NR *Tarajoq*, peut démontrer si les deux relevés peuvent hypothétiquement fournir des conclusions similaires sur les tendances et l'ampleur du stock sur la même période.

## **1. INTRODUCTION**

Les indices d'abondance fournis par les relevés biologiques sont des données très importantes pour l'évaluation et la gestion des stocks de poissons. Les relevés sont réalisés au moyen de protocoles d'échantillonnage uniformes afin d'éviter un échantillonnage préférentiel du stock et d'obtenir des estimations non biaisées des tendances du stock au fil du temps. Ces indices peuvent être utilisés afin d'adapter un modèle d'évaluation de la population ou d'établir une règle de contrôle des prises dans le cadre d'avis sur les prises.

La gestion de la composante hauturière du sous-zone 0+1 du flétan du Groenland *(Reinhardtius hippoglossoides*) de l'Organisation des pêches de l'Atlantique Nord-Ouest (OPANO) s'est appuyée sur une série chronologique d'indices d'abondance élaborée à partir du relevé au chalut effectué dans les divisions 0A-Sud (au sud de 72 ºN) et 1CD. Le navire de recherche *Paamiut* utilisé pour le relevé au chalut devait être retiré et Pêches et Océans Canada (MPO) prévoyait de demander du temps-navire supplémentaire afin d'effectuer des traits comparatifs avec le nouveau navire et le nouvel engin et fournir des données empiriques en vue de calibrer la capturabilité. Malheureusement, le retrait anticipé du NR *Paamiut* a été nécessaire en 2018, sans qu'il soit possible d'effectuer les ensembles de relevés au chalut comparatifs. Le navire de pêche *Helga Maria* a été utilisé afin d'effectuer le relevé de 2019, mais des différences de capturabilité ont été observées avec l'engin, ce qui a empêché l'utilisation du relevé de 2019 aux fins de la mise à jour de la série chronologique de l'indice (Nogueira et Treble 2020). Le nouveau navire de recherche, le *Tarajoq*, a réalisé le relevé de 2022 et sera utilisé à l'avenir. Cependant, l'écart entre les relevés du NR *Paamiut* et du NR *Tarajoq* (2018-2022) cause des lacunes dans les données le temps qu'une nouvelle série temporelle d'indices soit établie avec le NR *Tarajog*.

Pour le court et le moyen terme (jusqu'à 5 ans), des méthodes de rechange sont nécessaires pour éclairer la gestion, en raison des lacunes des relevés. Le développement récent de logiciels facilitant la modélisation spatiale des populations de poissons permet de développer des modèles opérationnels spatiaux et d'effectuer des simulations pour évaluer la conception des relevés. Bien qu'il n'existe actuellement aucune évaluation reconnue du stock de flétan du Groenland du sous-zone 0+1 (au large des côtes) de l'OPANO, les données dépendantes et indépendantes de la pêche sont suffisantes pour élaborer des modèles opérationnels qui explorent des hypothèses concernant l'abondance du stock, avec des modèles structurés par âge, et la répartition spatiale, avec des modèles spatio-temporels. D'autres plans d'échantillonnage ou hypothèses de capturabilité reflétant l'utilisation de différents types de navires et d'engins peuvent ensuite être simulés et évalués au moyen de mesures du rendement par rapport au modèle opérationnel.

Ces modèles peuvent ensuite être utilisés afin de combler les lacunes des relevés de deux manières. Premièrement, les modèles spatio-temporels peuvent prendre en compte les données des relevés de plusieurs navires afin de tenter d'estimer les facteurs de calibrage en l'absence de traits comparatifs. Deuxièmement, la simulation rétrospective de séries chronologiques d'indices utilisant les estimations de capturabilité et de sélectivité du NR *Paamiut* et du NR *Tarajoq* peut démontrer si les deux relevés fournissent hypothétiquement des conclusions similaires sur les tendances et l'ampleur du stock au cours de la même période.

Le présent document décrit un cadre en vue de l'élaboration d'un modèle opérationnel spatial et d'une simulation concernant le flétan du Groenland en utilisant divers progiciels libres, notamment SimSurvey (Regular *et al*. 2020), sdmTMB (Anderson *et al*. 2021), et openMSE (Hordyk *et al*. 2021). SimSurvey est le progiciel central utilisé dans le cadre de la simulation, les

autres progiciels de soutien étant utilisés afin de renseigner les données requises dans SimSurvey. Le présent document compare deux indices d'abondance issus de relevés dont la couverture spatiale diffère. Nous dressons un schéma de la simulation à la Figure 1. Une démonstration du calibrage fondé sur le modèle, en l'occurrence le modèle spatio-temporel sdmTMB utilisant les données des relevés de 2019, est fournie dans les annexes. Ensuite, une description de l'approche avec simulation rétrospective est présentée dans la discussion à titre de travaux à venir.

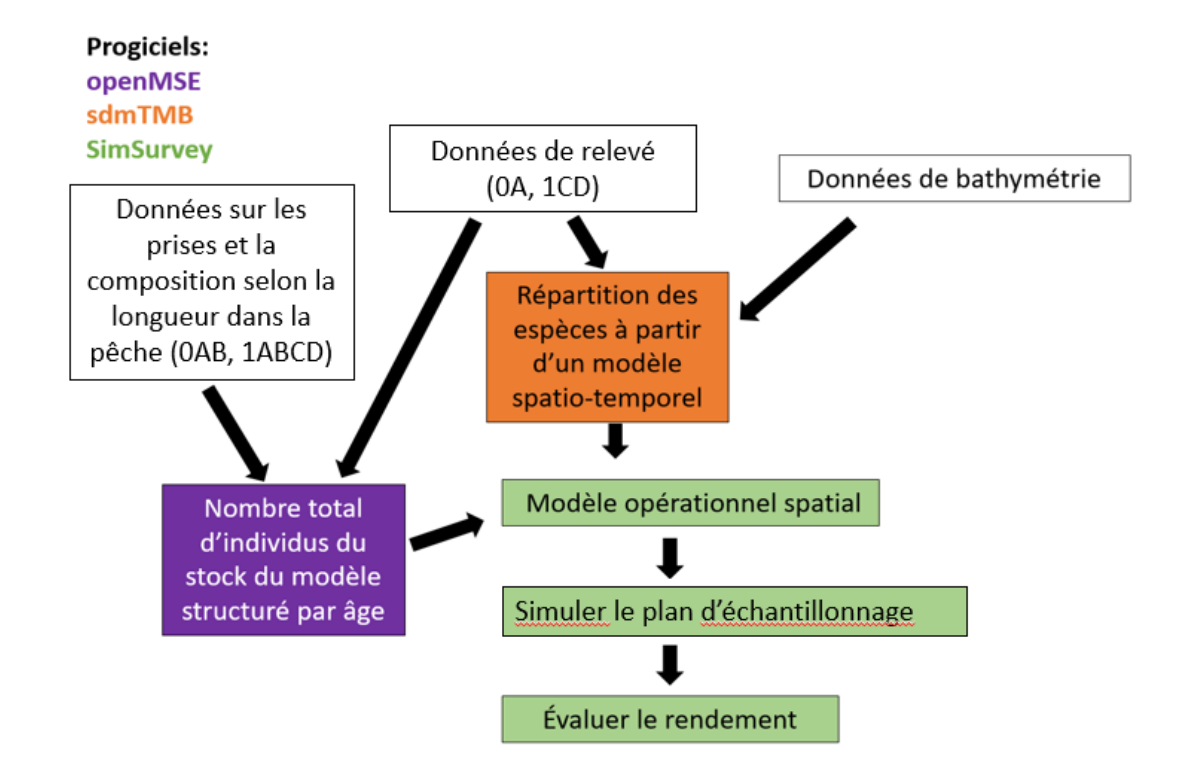

*Figure 1. Schéma de la conception de la simulation décrivant les données d'entrée (cases blanches) dans les logiciels correspondants (cases colorées).*

# **2. MÉTHODES**

# **2.1. MODÈLE DE POPULATION STRUCTURÉ PAR ÂGE**

Le modèle opérationnel de SimSurvey a été développé en deux étapes. Tout d'abord, il est nécessaire de connaître l'abondance totale du stock ( $N_{t,a}$  par année *t* et par âge *a*) afin de définir la population. Les estimations de l'abondance ont été obtenues à l'aide du modèle de conditionnement rapide mis en œuvre dans le progiciel SAMtool (Huynh *et al*. 2021), un composant de l'écosystème logiciel openMSE (Hordyk *et al*. 2021). Le modèle de conditionnement rapide est un modèle de population à aire unique, structuré par âge, conçu pour conditionner les modèles opérationnels en vue de l'évaluation de la stratégie de gestion (voir la description à [openMSE\)](https://openmse.com/tutorial-rcm-eq/).

Les prises (1987 à 2019) des divisions 0AB et 1ABCD et la série d'indices d'abondance du relevé au chalut des divisions 0A (au sud de 72 °N) et 1CD ont été utilisées (Treble et Nogueira 2020). L'indice a été élaboré à partir des estimations stratifiées de l'abondance totale pour les années 1999, 2001, 2004, 2008, 2010, 2012, 2014 à 2017, au cours desquelles les divisions 0A et 1CD ont été échantillonnées à l'aide du NR *Paamiut* (c'est-à-dire que le relevé de 2019 a été exclu). Le modèle de conditionnement rapide a également été ajusté aux fréquences de longueur correspondantes des pêches et du relevé (Figures 2 à 4). Trois flottes de pêche (chalut, filet maillant et palangre) ont été modélisées dans le modèle de conditionnement rapide, car la composition selon la longueur indiquait qu'elles capturaient des poissons de différentes classes de taille.

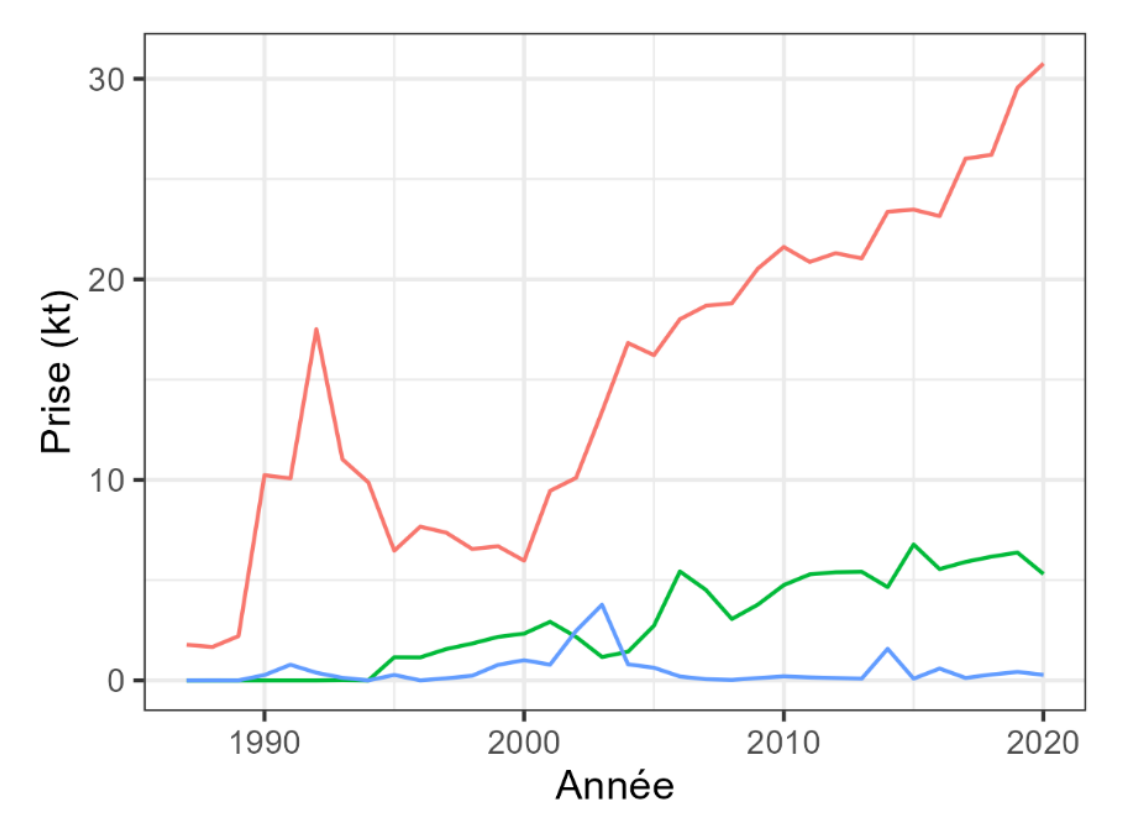

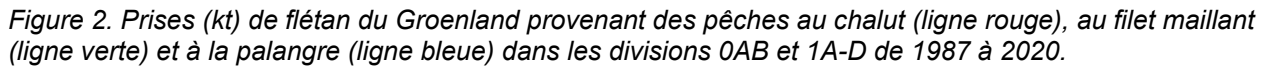

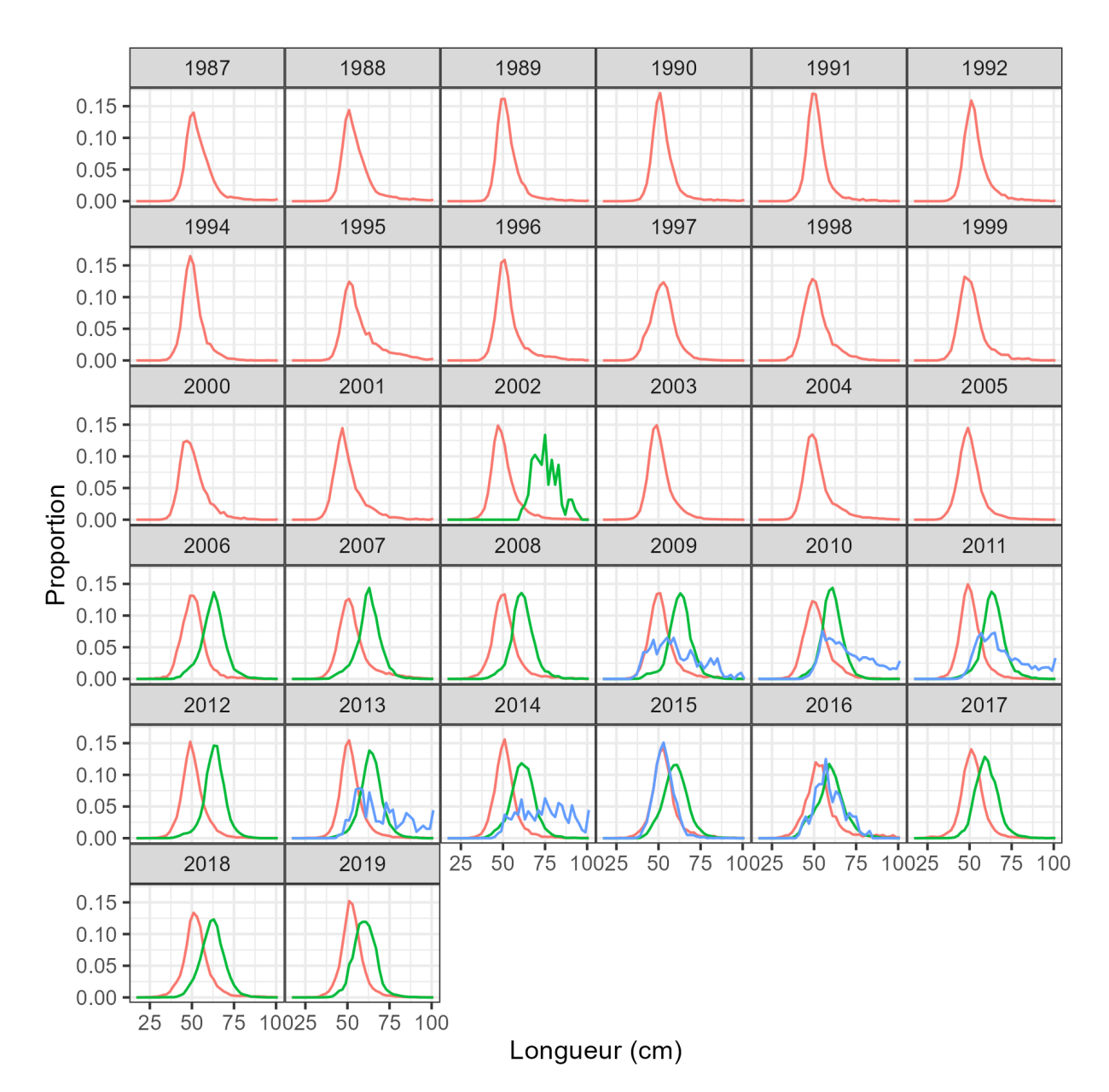

*Figure 3. Composition selon la longueur du flétan du Groenland dans les pêches au chalut (ligne rouge), au filet maillant (ligne verte) et à la palangre (ligne bleue) de 1987 à 2019 dans les divisions 0AB et 1ABCD. La plupart des données sur la composition selon la longueur de la pêche à la palangre ont été collectées en Norvège. Cependant, la composition de la pêche à la palangre de 2015 n'inclut pas les prises de la Norvège et ne comprend que les prises du Canada.* 

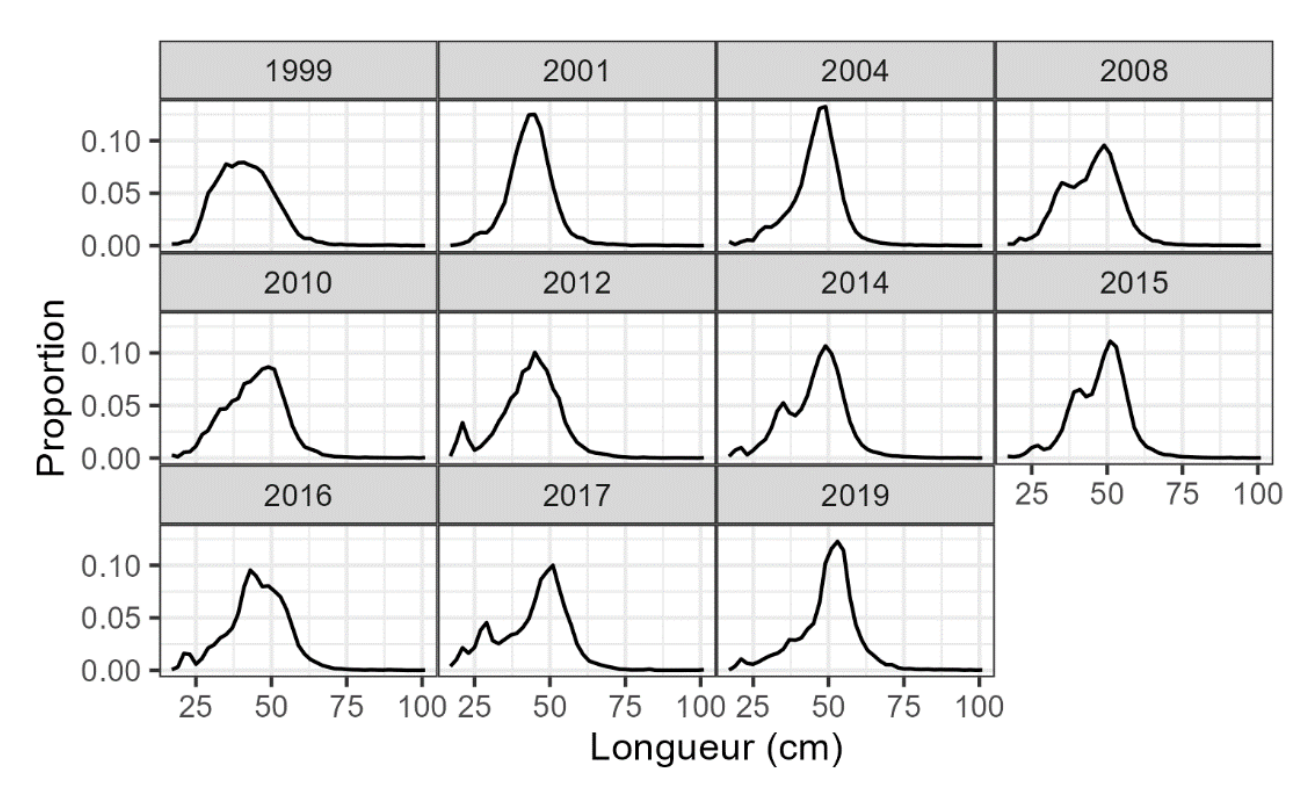

*Figure 4. Composition selon la longueur du flétan du Groenland à partir de l'indice combiné du relevé au chalut (dans les divisions 0A-Sud et 1CD) de 1999 à 2019.*

Les paramètres biologiques, tels que la croissance et la maturité, ont été estimés à partir des échantillons d'âge et de longueur des relevés (Tableau 1, Figures 5 à 7). Les paramètres spécifiques au sexe ont été estimés à partir de la longueur selon l'âge et de la maturité selon la longueur. Les paramètres relatifs aux femelles ont été utilisés, car on suppose que la fécondité de la population est limitée par l'abondance des femelles et que la plupart des grands poissons observés sont des femelles (les données sexospécifiques de la pêche n'étaient pas disponibles pour cette analyse). Aucun dimorphisme sexuel n'a été observé dans le poids en longueur, de sorte qu'un seul ensemble de paramètres a été estimé à partir des données des deux sexes. La mortalité naturelle a été estimée à 0,11 en utilisant l'estimateur de Then *et al*. (2015). Cette valeur se situe dans la fourchette des valeurs utilisées dans l'évaluation du stock de flétan du Groenland du sud (sous-zone 2, divisions 3KLMNO; Morgan *et al*. 2019).

*Tableau 1. Paramètres biologiques utilisés dans le modèle de population.* ∞ *est la longueur asymptotique de von Bertalanffy, K est le coefficient de croissance de von Bertalanffy,*  $a_0$  *est l'âge théorique de la longueur zéro, est le coefficient de variation de la longueur selon l'âge, et sont des paramètres de conversion longueur-poids,* 50 *et* 95 *sont les longueurs à 50 % et 95 % de maturité, respectivement.*

| <b>Processus</b>                                            | <b>Fonction</b>                                                                                                    | Valeur du<br>paramètre                                |
|-------------------------------------------------------------|----------------------------------------------------------------------------------------------------|-------------------------------------------------------|
| Longueur selon l'âge;<br>L(a)                               | $L(a) = L_{\infty}[1 - \exp{-K(a - a_0)}]$                                                                               | $L_{\infty}$ = 93,6 cm<br>$K = 0,055$<br>$a_0 = -2.2$ |
| Écart type de la<br>longueur selon l'âge;<br>$\sigma(L(a))$ | $\sigma(L(a)) = L(a) \times \tau$                                                                                        | $\tau = 0.11$                                         |
| Poids selon la longueur; $W(L) = \alpha L^{\beta}$<br>W(L)  |                                                                                                    | $\log(\alpha) = -12.5$<br>$\beta = 3.23$              |
| Maturité selon la<br>longueur; $m(L)$                       | $m(L) = \left[1 + \exp\left(-\log(19)\left[\frac{L - L_{50}}{L_{\text{max}} - L_{\text{max}}}\right]\right)\right]^{-1}$ | $L_{50}$ = 61 cm<br>$L_{95}$ = 84 cm                  |
| Mortalité naturelle; M                                      | $M = 4,118 K^{0.73} L_{\infty}^{-0.33}$                                                                                  | $M = 0.11$                                            |
|                                                             |                                                                                                    |                                                       |

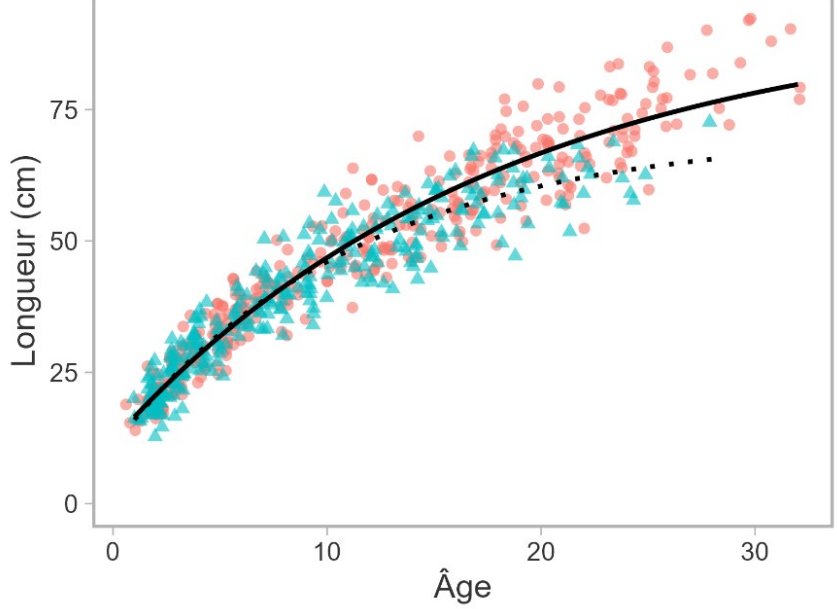

*Figure 5. Longueur selon l'âge (cercles rouges pour les femelles, triangles bleus pour les mâles) du flétan du Groenland. Seuls les échantillons biologiques collectés lors du relevé au chalut en 2014 et 2017 ont fait l'objet d'une détermination de l'âge à ce jour. Les lignes indiquent la longueur moyenne selon l'âge prédite (femelles en ligne continue, mâles en ligne pointillée) à partir de l'ajustement de la fonction de croissance de von Bertalanffy.* 

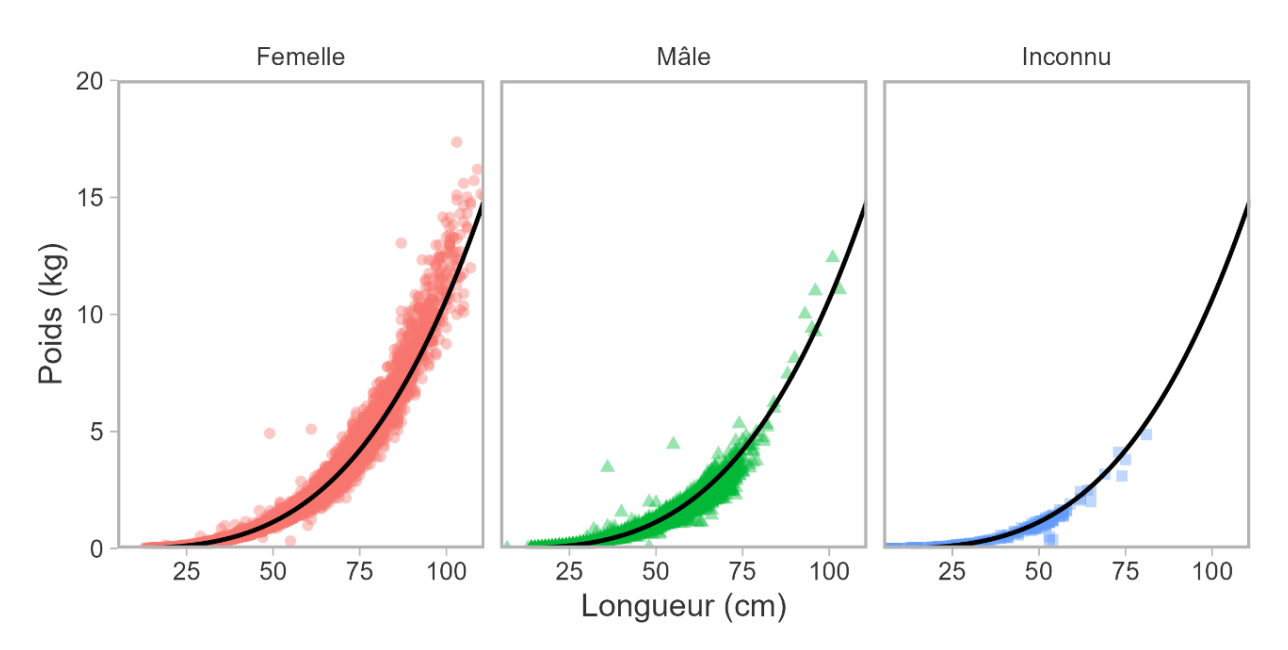

*Figure 6. Poids selon la longueur (cercles rouges pour les femelles, triangles verts pour les mâles, carrés bleus pour les individus non sexés) du flétan du Groenland à partir d'échantillons biologiques collectés dans le cadre du relevé au chalut de 1999 à 2019. La ligne noire indique le poids selon la longueur prédit par l'ajustement d'une fonction de puissance. Un modèle unique a été ajusté à tous les échantillons* 

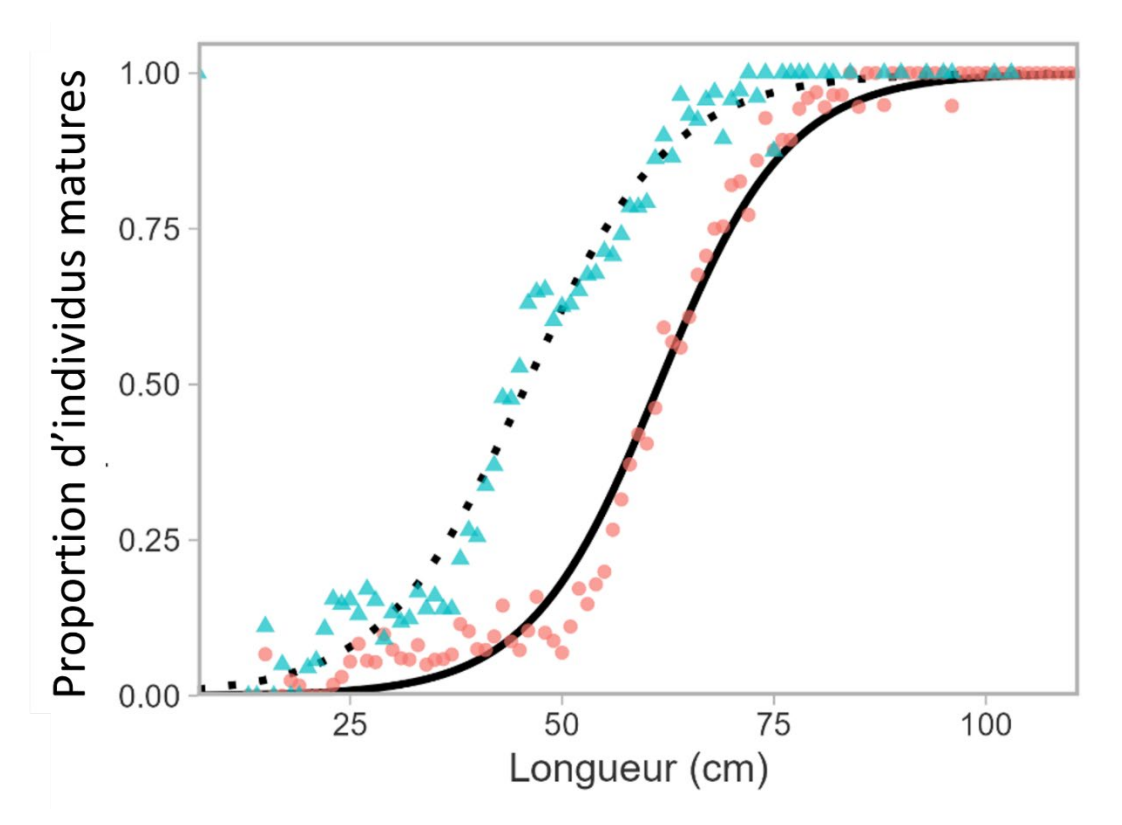

*Figure 7. Maturité selon la longueur (cercles rouges pour les femelles, triangles bleus pour les mâles) du flétan du Groenland à partir d'échantillons biologiques collectés dans le cadre du relevé au chalut de 1999 à 2019. Les lignes indiquent la proportion prédite de poissons matures à la longueur (femelles en ligne continue, mâles en ligne pointillée) à partir d'une régression logistique.* 

À partir de ces données et paramètres, le modèle de conditionnement rapide a estimé l'abondance initiale et le recrutement annuel en tant qu'écarts par rapport au recrutement moyen, ainsi que les paramètres de sélectivité pour la pêche et le relevé, et la mortalité par pêche selon l'année et la flotte. La fonction de sélectivité pour l'engin de chalutage avait la forme d'un dôme, car la composition selon la longueur ne comportait pas les grands poissons observés dans les pêcheries au filet maillant et à la palangre, les paramètres spécifiant l'étendue du dôme étant estimés dans le modèle de population. En l'absence de composition selon l'âge, le modèle a converti la composition selon l'âge prédite en composition selon la longueur par souci de vraisemblance des données de longueur observées.

## **2.2. MODÈLE OPÉRATIONNEL SPATIAL**

Ensuite, la répartition spatiale du stock a été caractérisée dans des zones de 400 à 1 500 m de profondeur dans les divisions 0AB et 1A-D, de 62 à 73 ºN et de 50 à 75 ºO (Figure 8). Les données matricielles de bathymétrie du modèle topographique ETOPO1 (Ice Surface Global Relief Model) ont été téléchargées à partir du site Web des [National Centers for Environmental](https://www.ncei.noaa.gov/maps/grid-extract)  [Information de la NOAA.](https://www.ncei.noaa.gov/maps/grid-extract) Les données matricielles ont été agrégées en cellules de 10 km x 10 km ( $n_c$  = 2 949 cellules), la profondeur étant calculée comme la valeur moyenne des cellules constitutives les plus petites. Bien qu'il puisse y avoir des variations de profondeur, en particulier dans le cas d'une bathymétrie à forte pente, une certaine approximation est nécessaire sur la base de la résolution spatiale des cellules de la grille.

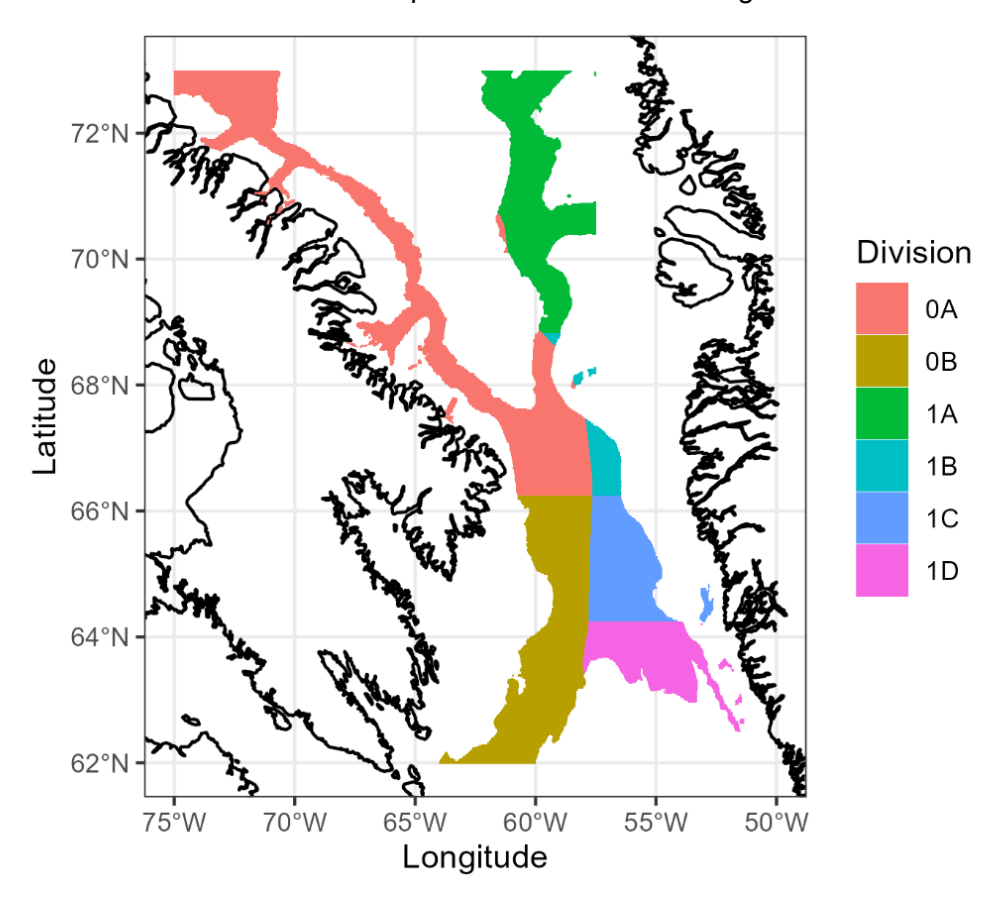

*Figure 8. Divisions de l'OPANO pour la grille spatiale (de 400 à 1 500 m de profondeur) de la simulation du relevé.*

La répartition spatiale a été obtenue en ajustant un modèle linéaire généralisé à effets mixtes spatio-temporel aux données des relevés du NR *Paamiut* (traits de chalut individuels) dans les divisions 0A-Sud et 1CD. Pour cette analyse, les coordonnées spatiales n'étaient disponibles pour la division 1CD que pour la période 2003 à 2017. Le modèle linéaire généralisé à effets mixtes spatio-temporel a été mis en œuvre dans sdmTMB (voir l'Annexe A pour la description). Pour chaque échantillon des relevés, le taux de prise prédit par le modèle est composé d'effets fixes et d'un effet aléatoire spatial et spatio-temporel. Les effets fixes

comprenaient l'interception, l'année, la profondeur et le carré de la profondeur, car il a été observé que les taux de prise suivaient une courbe parabolique liée à la profondeur (Figure 9).

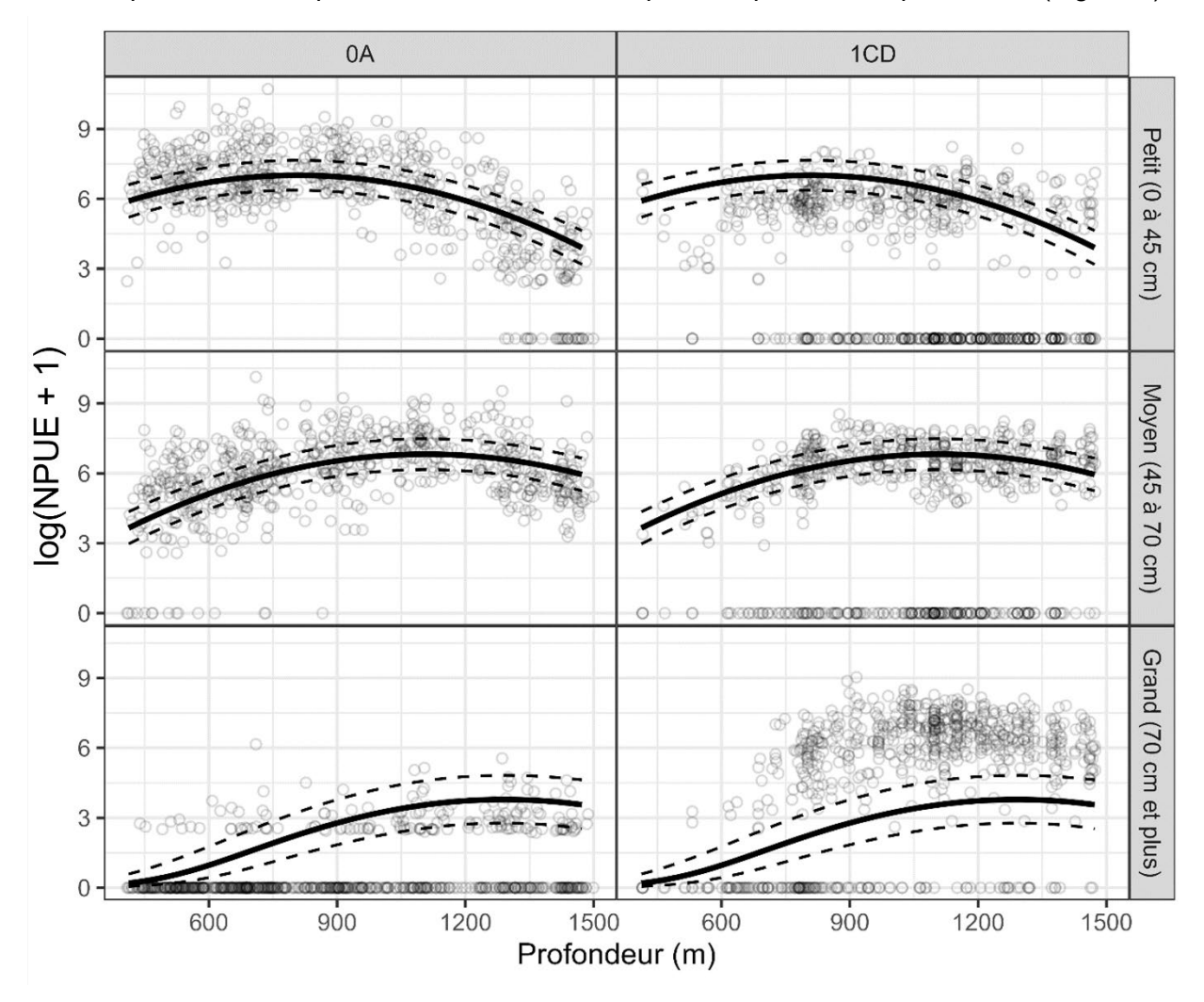

*Figure 9. Nombre par unité d'effort (NPUE) observé dans le passé (nombre par km² du secteur ratissé, représenté par des cercles ouverts) selon la classe de taille (rangées) et la profondeur (axe des x). Les NPUE observées sont montrées séparément pour les divisions 0A-Sud et 1CD (colonnes). Les lignes pleines indiquent l'effet marginal de la profondeur à partir du modèle spatio-temporel (moyenne calculée sur toutes les années en excluant tous les effets spatiaux et spatio-temporels). Les lignes pointillées indiquent l'intervalle de confiance à 95 %. Les effets marginaux sont identiques pour les divisions 0A-Sud et 1CD. L'axe des y est transformé en prenant le logarithme naturel de NPUE + 1.* 

La composante des effets aléatoires est destinée à saisir les processus qui affectent l'abondance, mais qui ne sont pas pris en compte dans les effets fixes. Les effets spatiaux varient dans l'espace, mais sont constants dans le temps et les effets spatio-temporels varient à la fois dans l'espace et dans le temps. Ces effets sont estimés comme des champs aléatoires distincts estimés à partir d'un maillage de 438 sommets définis dans le domaine spatial (Figure 10). Les effets spatiaux et spatio-temporels pour l'échantillon  $i$  sont obtenus par interpolation bilinéaire sur la base des coordonnées UTM de l'échantillon et des sommets les plus proches du maillage spatial.

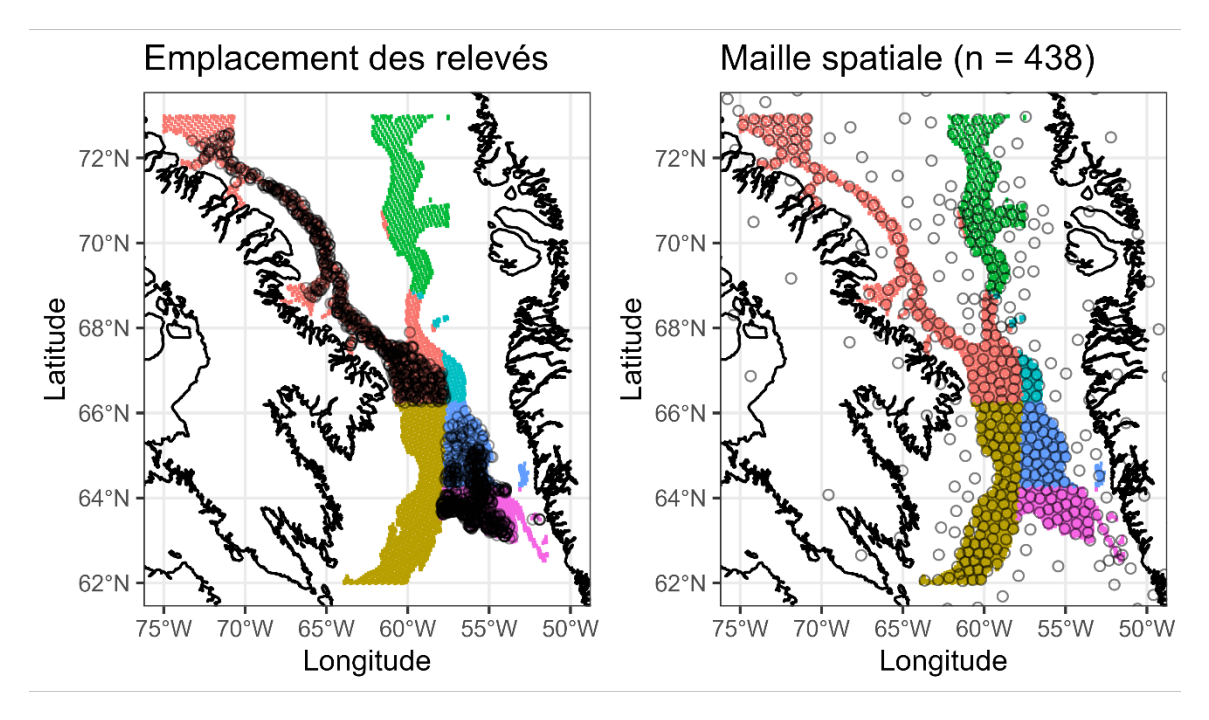

*Figure 10. À gauche : carte de l'emplacement spatial des traits de relevé au chalut dans le modèle spatiotemporel. À droite : emplacements des 438 points dans la maille spatiale où sont estimés les effets aléatoires spatiaux et spatio-temporels. Les effets aléatoires des autres emplacements sont obtenus par interpolation à l'aide des trois points de maille les plus proches. Pour les deux, les régions colorées indiquent la division de l'OPANO suivant la Figure 8.* 

Sur la base des taux de prise entre les divisions 0A-Sud et 1CD, il a été observé que la répartition n'était pas identique pour toutes les classes de taille, les petits poissons étant un peu plus abondants dans la division 0A-Sud que dans la division 1CD. Inversement, les poissons de grande taille sont beaucoup plus abondants dans la division 1CD que dans la division 0A-Sud (Figures 9 et 11). Pour tenir compte de l'hétérogénéité spatiale des taux de prise par taille, les taux de prise (nombre de prises par km² de secteur ratissé) pour chaque trait ont été calculés pour trois classes de taille : « petit » (0 à 45 cm), « moyen » (45 à 70 cm) et « grand » (> 70 cm). Ce schéma implique un effet d'interaction entre la classe de taille et le champ spatial aléatoire. Cependant, comme cette interaction ne pouvait pas être modélisée dans un seul modèle linéaire généralisé à effets mixtes dans sdmTMB, des modèles séparés ont été ajustés pour chaque classe de taille. Il en résulte implicitement des effets d'interaction entre la classe de taille et l'ensemble des effets fixes et champs spatiaux, avec des paramètres dérangeants distincts (paramètre de dispersion de la vraisemblance, écart type marginal des champs aléatoires, portée de Matérn qui contrôle la distance à laquelle les effets aléatoires sont corrélés) par classe de taille.

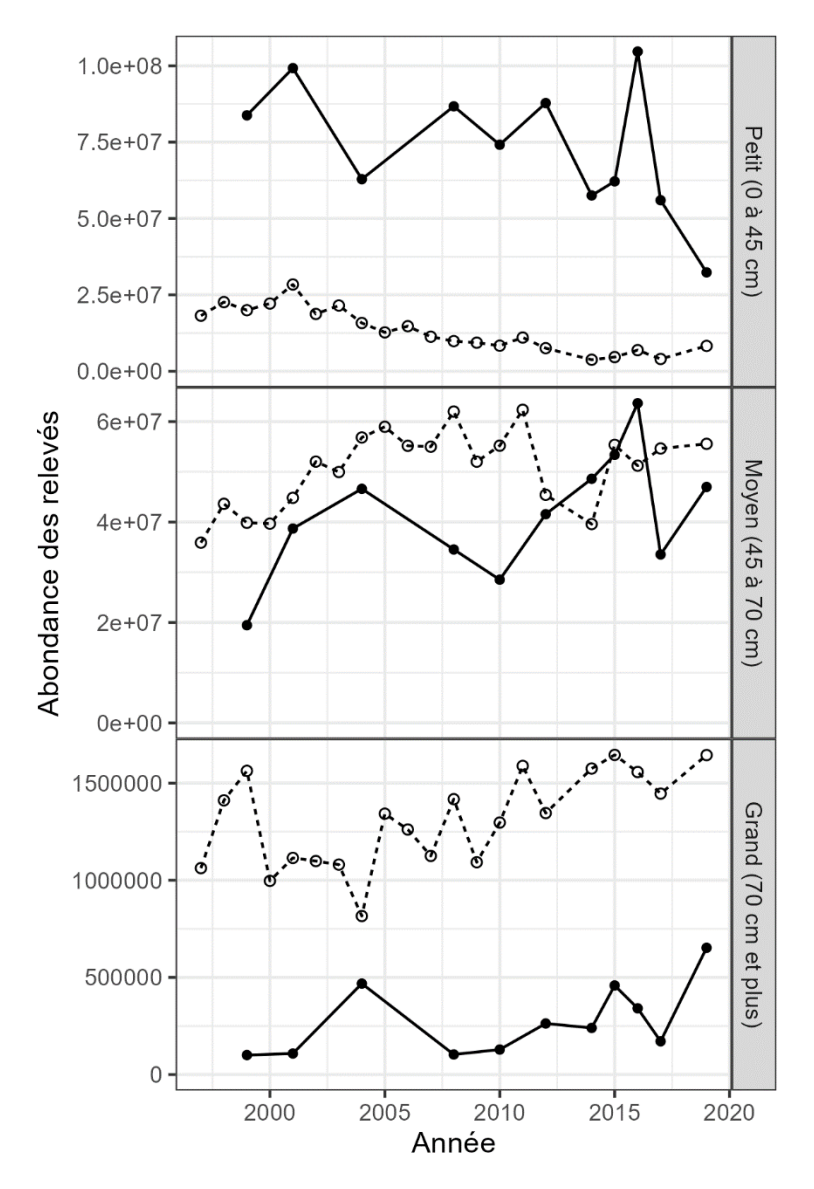

*Figure 11. Estimations d'abondance stratifiées du relevé au chalut selon la division (cercles pleins et lignes pleines pour la division 0A-Sud; cercles vides et lignes pointillées pour la division 1CD) et par classe de taille. L'axe des y des trois classes de taille n'est pas identique. Cette Figure comprend le relevé réalisé en 2019 avec le navire de pêche (NP)* Helga Maria*, et c'est le navire de recherche (NR)*  Paamiut *qui a été utilisé toutes les autres années.*

À partir des modèles linéaires généralisés à effets mixtes spatiaux ajustés, la densité de population (nombre par km<sup>2</sup>) a été prédite sur l'ensemble du domaine spatial. La répartition  $p_{s,t}$ a été calculée comme suit

$$
p_{s\,t\,\ell} = \frac{\mu_{s\,t\,\ell}}{\sum_{s}\mu_{s\,t\,\ell}}
$$

où  $\mu_{s\,t\,\ell}$  représente la densité prédite pour la classe de taille  $\ell$  dans les cellules. La répartition a été calculée pour toutes les années du modèle structuré par âge (1987 à 2020). Pour les années pour lesquelles il n'y avait pas de données de relevés (c'est-à-dire les années non incluses dans le modèle spatio-temporel), l'abondance a été prédite sur la base des effets

d'interception, de profondeur et spatiaux uniquement (à l'exclusion de l'effet fixe de l'année et des effets aléatoires spatio-temporels).

Ces répartitions ont ensuite été utilisées afin de générer l'abondance spatiale dans le modèle opérationnel spatial, avec

$$
N_{s,t,a}=N_{t,a}\times p_{s,t,a}
$$

Les classes de taille ont été attribuées aux âges en utilisant la fonction de longueur moyenne selon l'âge, la classe de taille « petit » étant attribuée aux âges de 0 à 7 ans, la classe de taille « moyen » aux âges de 8 à 22 ans et la classe de taille « grand » aux âges de 23 ans et plus. Le découpage en cohortes a été utilisé parce que les clés annuelles âge-longueur, spécifiant la probabilité de la longueur selon l'âge, n'étaient pas disponibles.

Ces données ont été fournies au progiciel SimSurvey dans les fonctions `sim\_abundance*()*` et `sim\_distribution*()*`.

# **2.3. SIMULATION DE RELEVÉ**

Le protocole de relevé a été spécifié dans SimSurvey en identifiant la strate et la division de chaque cellule spatiale du domaine. Dans les divisions 0A-Sud et 0B, les strates ont été définies à la fois par la superficie et la profondeur, cette dernière étant exprimée par incréments de 200 m (Tableau 2). Dans les divisions 1C et 1D, les strates ont été définies uniquement par la profondeur. Pour chaque année, l'intensité de l'échantillonnage a été fixée à un échantillon par 750 km², avec un minimum de deux échantillons par strate. Le secteur ratissé a été fixé à 0,08 km<sup>2</sup>, soit la valeur médiane des données historiques. Ce sont les arguments d'entrée de la fonction `sim\_survey*()*`.

Cent simulations ont été effectuées afin de générer les échantillons stochastiques du relevé à stratification aléatoire. La prise simulée  $n$  a été échantillonnée à partir d'une répartition binomiale

$$
n_{x,t,a,i} \sim \text{Bin}\left(N_{s_{x,i},t,a}, q_a \frac{A_i}{A_{s_{x,i}}}\right)
$$

où  $s_{xi}$  est la cellule spatiale (choisie au hasard dans les strates) échantillonnée dans la simulation x et l'échantillon i,  $q_a$  est la capturabilité du relevé en utilisant la sélectivité estimée à partir du modèle structuré par âge,  $A_{s_{x,i}}$  = 100 km<sup>2</sup> est la superficie de la cellule échantillonnée et  $A_i = 0.08$  km<sup>2</sup> est la surface balayée par les traits individuels du relevé.

La simulation échantillonne l'ensemble du domaine spatial. Deux indices ont été générés en ajustant la couverture spatiale du relevé (c.-à-d. en filtrant les résultats de SimSurvey pour les mailles souhaitées). Le premier indice a utilisé des échantillons provenant uniquement des divisions 0A-Sud et 1CD, conformément à la couverture historique du relevé. Le deuxième indice incluait également la division 0B, c.-à-d. 0A-Sud, 0B et 1CD, comme exemple d'évaluation de l'augmentation de la couverture du relevé dans une autre division. Le nombre de séries par strate dans les divisions 0A, 1C et 1D a été ajusté afin de correspondre aux valeurs du Tableau 2, sur la base de l'échantillonnage récent des relevés réels (Tableau 1 de Treble 2020; Tableau 4 de Nogueira et Estevez-Barcia 2020). Une fois les échantillons filtrés de manière à correspondre à la couverture spatiale souhaitée, les totaux stratifiés ont été calculés pour le relevé concerné.

|                 |                 | Strate de  | Nombre de               |
|-----------------|-----------------|------------|-------------------------|
| <b>Division</b> | ID de la strate | profondeur | traits                  |
| 0A              | A <sub>0</sub>  | 1 0 0 0    | 2                       |
| 0A              | A <sub>0</sub>  | 1 200      | $\overline{2}$          |
| 0A              | A <sub>0</sub>  | 1 400      | 2                       |
| 0A              | A <sub>0</sub>  | 400        | 2                       |
| 0A              | A <sub>0</sub>  | 600        | $\overline{2}$          |
| 0A              | A <sub>0</sub>  | 800        | 2                       |
| 0A              | A <sub>1</sub>  | 1 000      | 6                       |
| 0A              | A <sub>1</sub>  | 1 200      | 3                       |
| 0A              | A <sub>1</sub>  | 1 400      | 2                       |
| 0A              | A <sub>1</sub>  | 400        | 6                       |
| 0A              | A <sub>1</sub>  | 600        | 5                       |
| 0A              | A1              | 800        | 6                       |
| 0A              | A2              | 1 0 0 0    | 3                       |
| 0A              | A <sub>2</sub>  | 1 200      | 3                       |
| 0A              | A2              | 1 400      | 3                       |
| 0A              | A <sub>2</sub>  | 400        | 5                       |
| 0A              | A2              | 600        | 3                       |
| 0A              | A <sub>2</sub>  | 800        | 3                       |
| 0A              | A <sub>3</sub>  | 1 0 0 0    | 2                       |
| 0A              | A <sub>3</sub>  | 1 200      | 2                       |
| 0A              | A <sub>3</sub>  | 1 400      | $\overline{2}$          |
| 0A              | A <sub>3</sub>  | 400        | 2                       |
| 0A              | A <sub>3</sub>  | 600        | $\overline{2}$          |
| 0A              | A <sub>3</sub>  | 800        | $\overline{2}$          |
| 0A              | A4              | 1 0 0 0    | 2                       |
| 0A              | A4              | 1 200      | $\overline{2}$          |
| 0A              | A4              | 1 400      | 2                       |
| 0A              | A4              | 400        | 2                       |
| 0A              | A4              | 600        | 4                       |
| 0A              | A4              | 800        | 2                       |
| 0A              | A <sub>5</sub>  | 1 0 0 0    | $\overline{2}$          |
| 0A              | A <sub>5</sub>  | 1 200      | $\overline{c}$          |
| 0A              | A <sub>5</sub>  | 1 400      | 2                       |
| 0A              | A <sub>5</sub>  | 600        | $\overline{\mathbf{c}}$ |
| 0A              | A <sub>5</sub>  | 800        | 4                       |
| 0A              | DF              | 400        | $\overline{\mathbf{c}}$ |
| 0B              | A <sub>1</sub>  | 600        | 3                       |
| 0B              | B <sub>0</sub>  | 400        | $\overline{2}$          |

*Tableau 2. Nombre de traits simulés dans chaque strate par an.* 

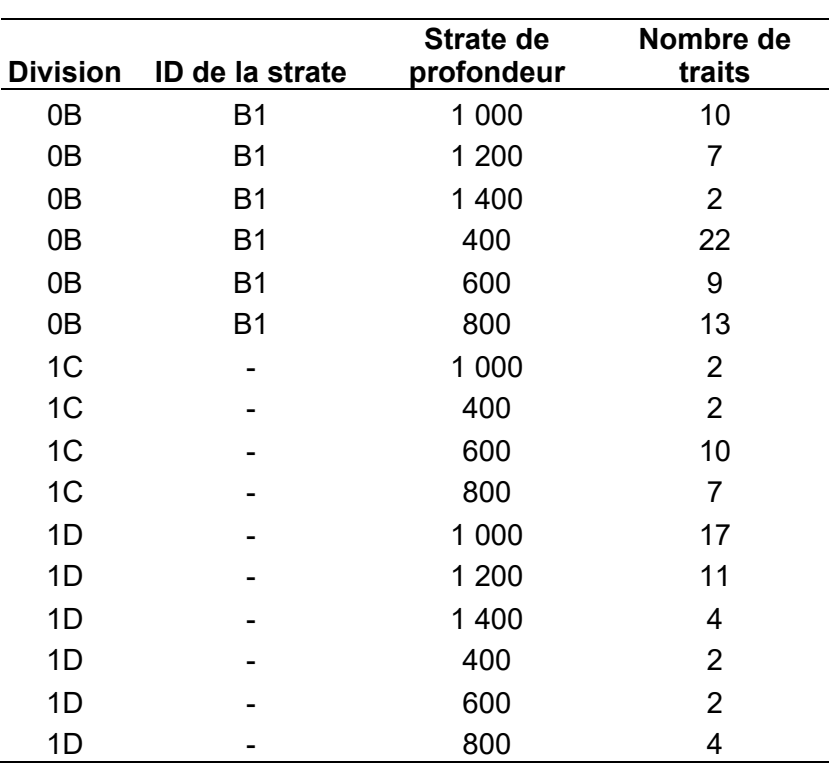

#### **2.4. MESURES DU RENDEMENT**

Pour comparer les deux relevés, quatre comparaisons ont été effectuées entre les indices simulés et le modèle opérationnel :

- 1. Les tendances relatives de l'indice par rapport aux tendances relatives de l'abondance totale;
- 2. Les tendances relatives de l'indice par rapport aux tendances relatives de l'abondance totale des espèces vulnérables (en tenant compte de la sélectivité de l'engin de chalutage);
- 3. Le ratio *r* de l'indice par rapport à l'abondance totale;
- 4. Le ratio *r* de l'indice par rapport à l'abondance totale des individus vulnérables.

Les totaux autorisés des captures (TAC) ont récemment été fixés pour les pêches selon une règle de contrôle des prises de la forme TA $C_{t+1} = r_t \times TAC_t$  (Treble et Nogueira 2020), où  $r$  est le rapport des moyennes de l'indice  $(I_v)$  dans le temps :

$$
r_{t} = \frac{1}{3} \sum_{y=t-2}^{t} I_{y} / \frac{1}{4} \sum_{y=t-6}^{t-3} I_{y}
$$

Les valeurs de  $r_t$  sont comparées aux ratios correspondants dans la population (en remplaçant  $I_v$  par l'abondance dans l'équation ci-dessus).

Pour chaque comparaison, l'erreur quadratique moyenne relative a été utilisée pour évaluer dans quelle mesure l'indice et la règle de contrôle suivent les tendances de la population. L'erreur quadratique moyenne relative a été calculée comme suit :

Erreur quadratique moyenne relative  $= \sqrt{\frac{\sum_x \sum_t \left(\frac{S_x}{t} - O_x}{O_x}\right)^2}{\frac{V}{t}T}}$ 

 $x \sum_{t} \left( \frac{-x t}{\theta_{x t}} \right)$ X T

La valeur de l'indice simulé S est comparée à la valeur du modèle opérationnel O sur  $X = 100$ simulations et  *années. L'erreur quadratique moyenne relative a été calculée selon les* tendances relatives de l'abondance du modèle opérationnel et des indices simulés, obtenues en divisant les valeurs annuelles par la moyenne géométrique de la série temporelle.

### **3. RÉSULTATS**

# **3.1. MODÈLE OPÉRATIONNEL**

Dans le modèle de population, la sélectivité du chalut a été estimée en forme de dôme à l'âge modal de 13 ans, et une faible sélectivité de 0,1 et moins pour les âges supérieurs à 30 ans (Figure 12). Le recrutement estimé a varié dans le temps, avec un pic en 2000, bien qu'il ne semble pas y avoir de tendance directionnelle particulière dans le temps (Figure 13). C'est ce que semble indiquer l'indice relativement plat au cours de la série chronologique (Figure 14).

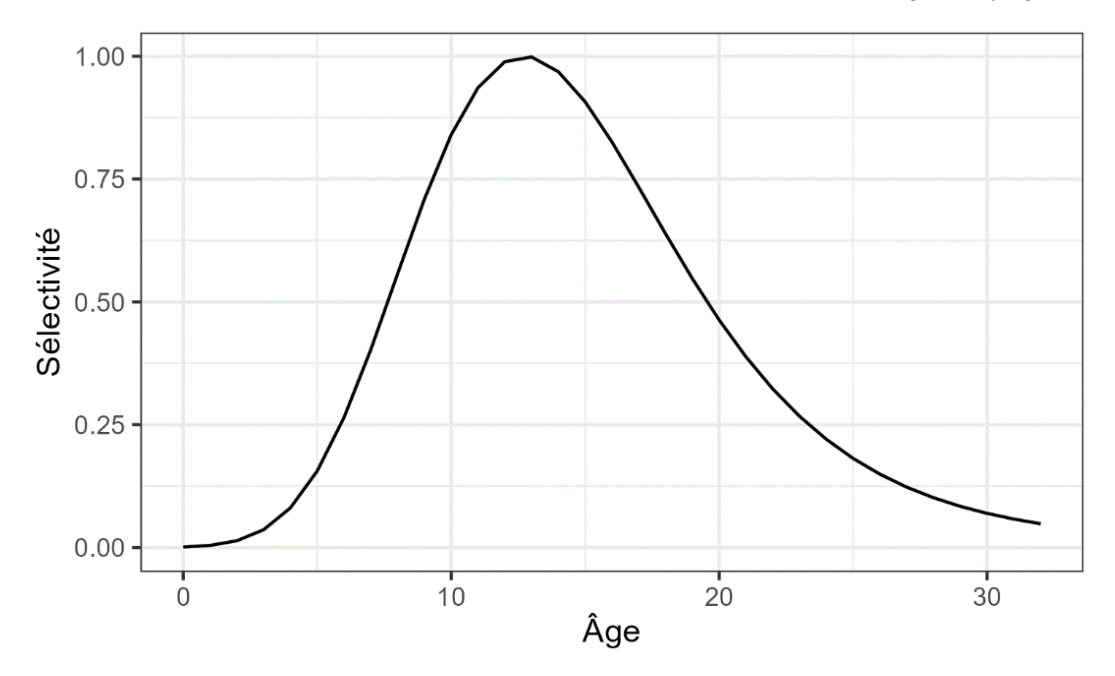

*Figure 12. Sélectivité selon l'âge du relevé au chalut estimée dans le modèle de population.* 

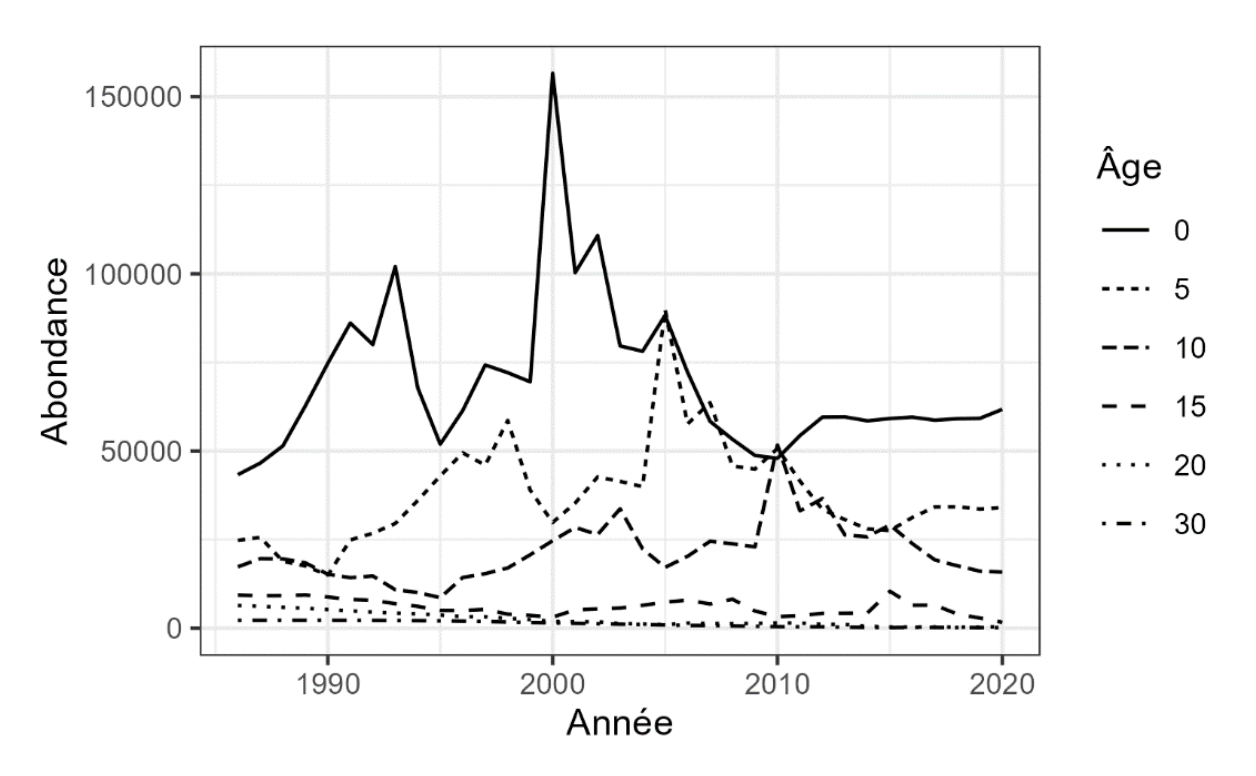

*Figure 13. Abondance historique de six classes d'âge tirée du modèle de population.* 

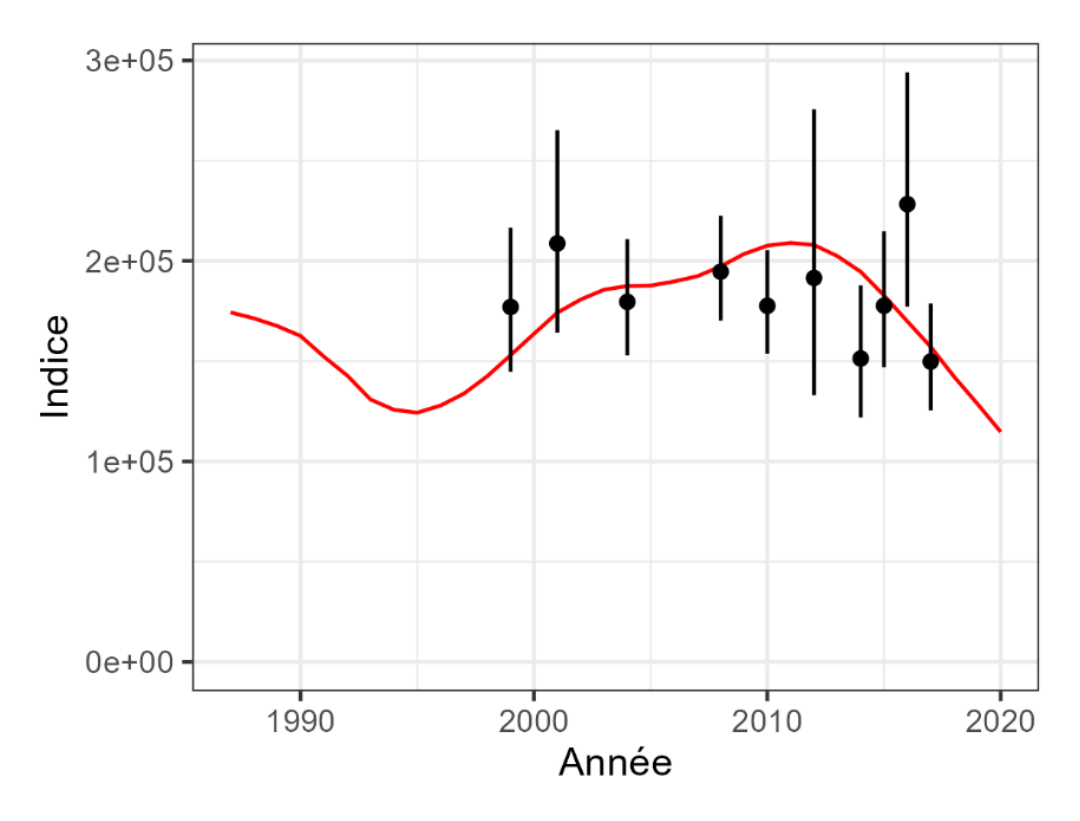

*Figure 14. Indice observé (points noirs, avec des barres d'erreur indiquant l'intervalle de confiance à 95 %) et prédit (ligne rouge) des relevés au chalut dans le modèle de population. Le relevé de 2019 a été exclu du modèle de conditionnement rapide.* 

Sur la base des taux de prise prévus pour les échantillons du relevé, le modèle linéaire généralisé à effets mixtes spatio-temporel a saisi les effets de la classe de taille et de l'interaction spatiale, les petits poissons étant plus abondants dans les eaux peu profondes et dans la division 0A et moins abondants dans les eaux profondes et dans la division 1CD (Figures 9, 15). Cela correspond à la répartition du flétan du Groenland dans d'autres secteurs (Morgan *et al*. 2013, Wheeland et Morgan 2020). À l'inverse, les poissons de plus grande taille étaient abondants dans les eaux profondes et dans la division 1CD. Les effets fixes de profondeur dans le modèle linéaire généralisé à effets mixtes étaient significatifs à un niveau de 95 % (Tableau 2). Cet effet spatial est également apparent dans le champ aléatoire spatial estimé avec un effet positif pour les petits poissons dans la division 0A et pour les grands poissons dans la division 1CD (Figure 15). Le modèle interpole le champ aléatoire spatial dans les divisions 0B, 0A-Nord et 1AB, étant donné qu'il n'y a pas de données de relevé sur l'abondance dans ces régions.

Le champ spatio-temporel a permis d'estimer les écarts propres à l'année concernant l'abondance, en particulier dans les classes de taille « moyen » et « grand » (Figure 16). Notamment, aucune variation spatio-temporelle n'a été estimée pour la classe de taille « petit ». L'écart type estimé du champ aléatoire spatio-temporel était faible (ÉT = 0,02, Tableau 3), probablement parce que les effets fixes et le champ spatial peuvent expliquer la majeure partie de la variation des taux de prise.

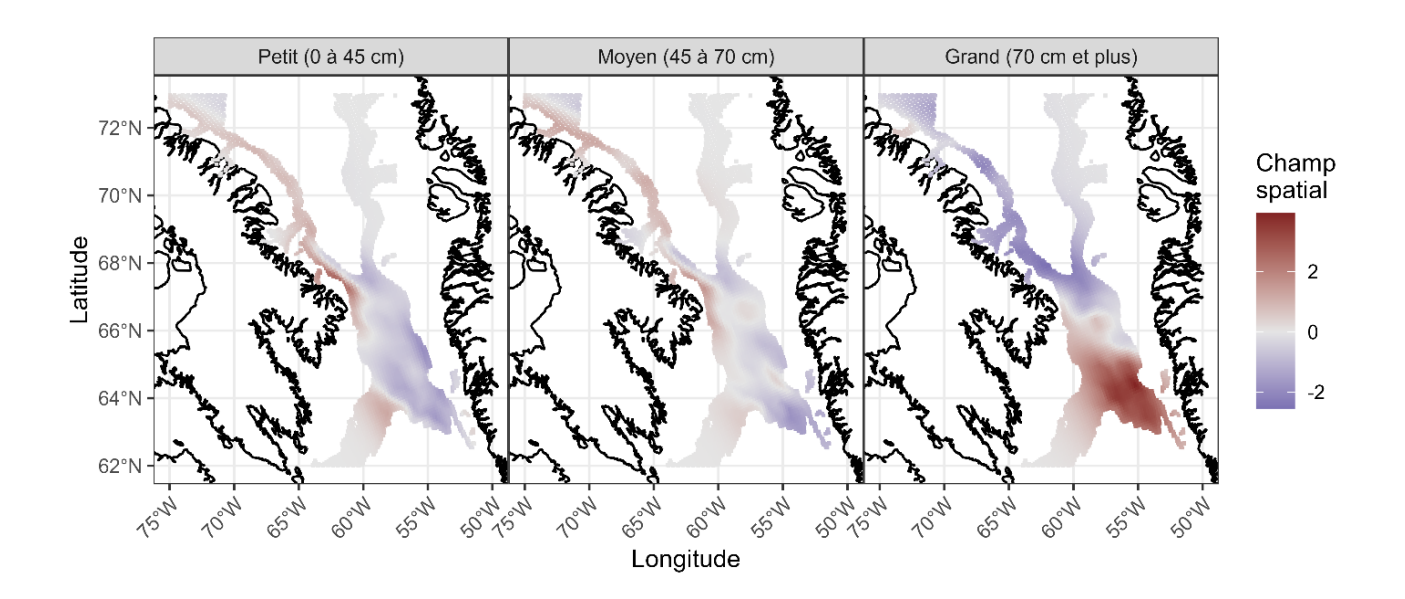

*Figure 15. Le champ aléatoire spatial estimé (dans l'espace logarithmique) dans le modèle linéaire généralisé à effets mixtes par classe de taille. Des valeurs plus élevées du champ aléatoire prédisent une plus grande abondance dans la cellule spatiale correspondante.* 

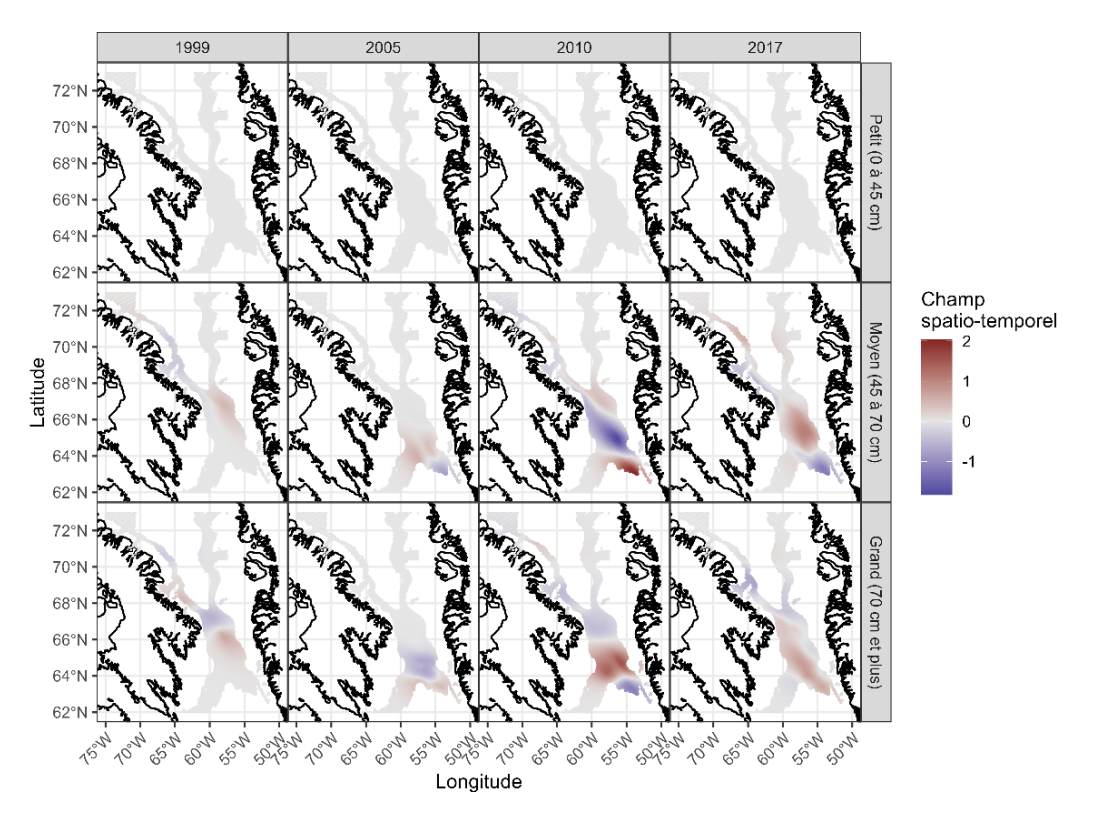

*Figure 16. Le champ aléatoire spatio-temporel estimé (dans l'espace logarithmique) dans le modèle linéaire généralisé à effets mixtes par classe de taille pour quatre années. Des valeurs plus élevées du champ aléatoire prédisent une plus grande abondance dans l'année et la cellule correspondantes.* 

La Figure 17 montre la densité prévue dans le domaine spatial pour un sous-ensemble de quatre années différentes du modèle. Dans l'ensemble, il n'y a pas eu de changements interannuels notables dans la densité spatiale prédite, ce qui est confirmé par le caractère non significatif des effets de l'année dans le modèle linéaire généralisé à effets mixtes (Tableau 3). Dans l'ensemble, le modèle fournit des informations sur la répartition spatiale grâce aux effets de profondeur et de surface et à leurs interactions par classe de taille.

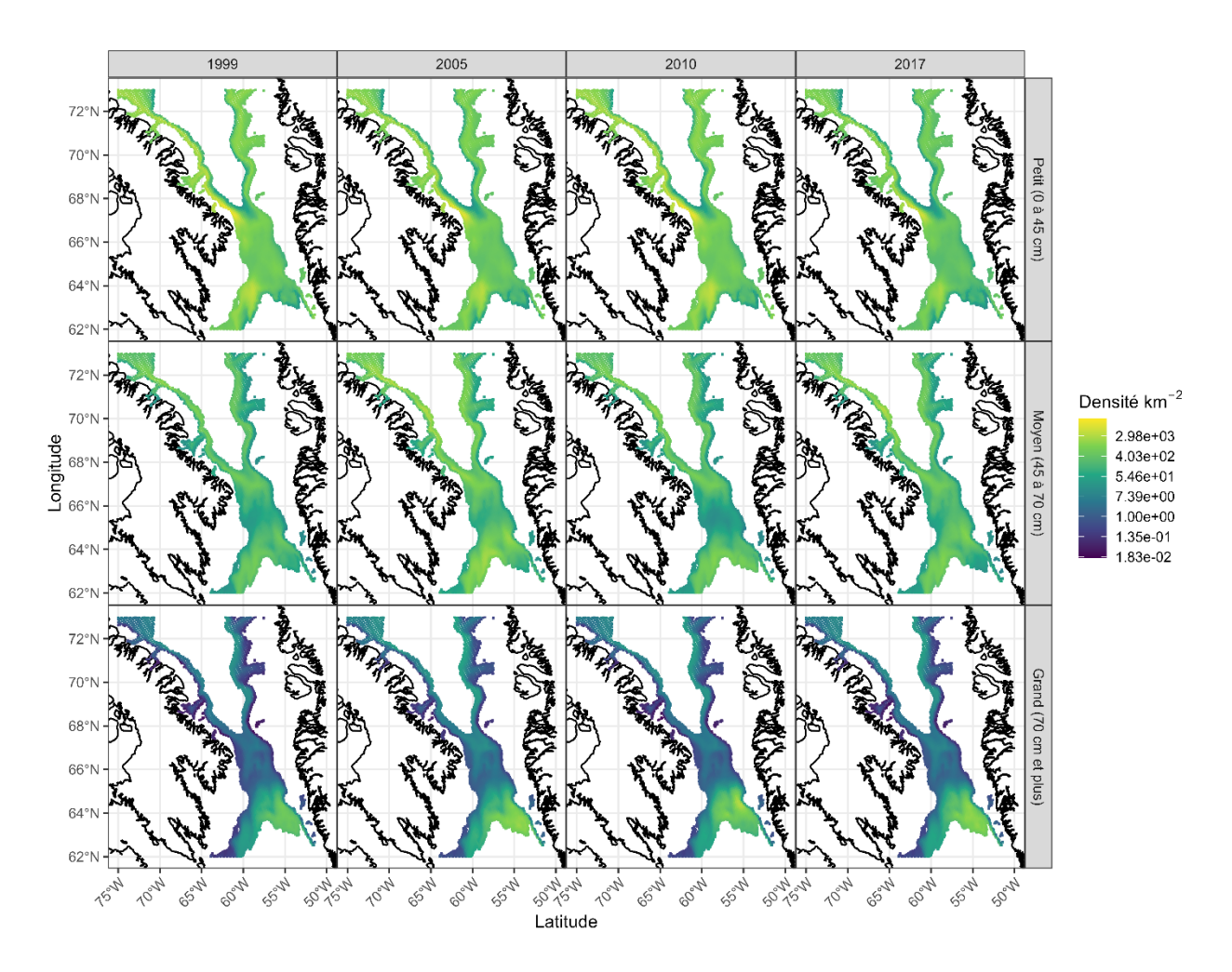

*Figure 17. Densité estimée des stocks (nombre par km²) sur la zone spatiale par classe de taille pour quatre années historiques (1999, 2005, 2010 et 2017).* 

*Tableau 3. Estimations du modèle linéaire généralisé à effets mixtes concernant les effets fixes (dans l'espace logarithmique) et les paramètres dérangeants. Des modèles distincts ont été ajustés aux taux de prise du relevé pour chaque classe de taille (petit, moyen, grand). Les astérisques indiquent les coefficients significatifs à un niveau de 95 % (hypothèse nulle de zéro). `Profondeur\_z` est la profondeur de trait convertie en score Z et `Profondeur\_z2` est le carré de `Profondeur\_z`. La signification n'est pas indiquée pour les paramètres dérangeants.*

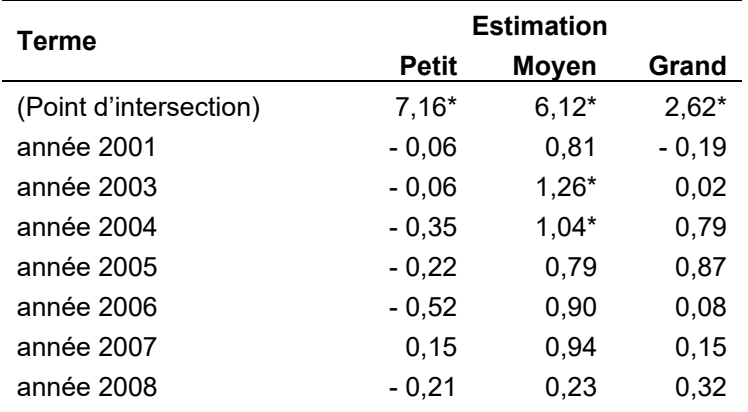

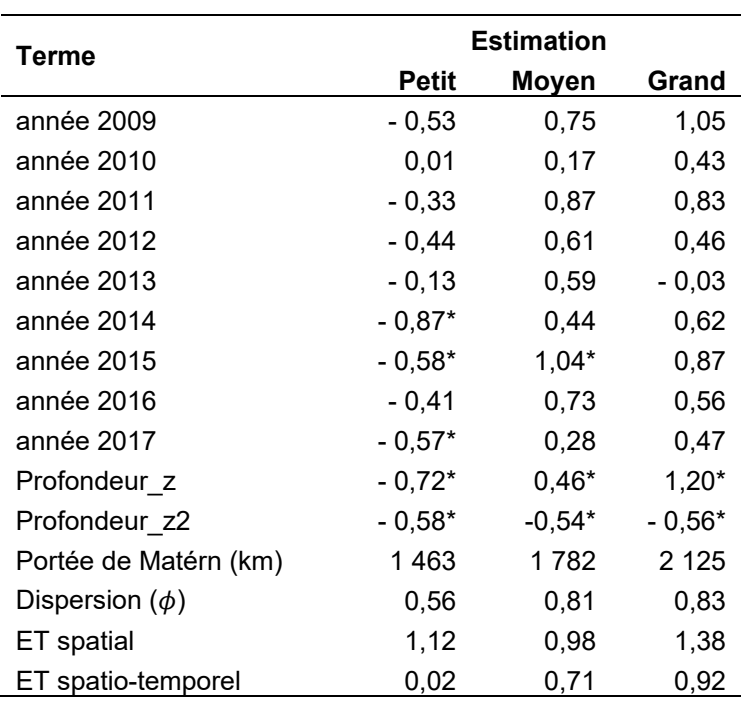

## **3.2. SIMULATION DE RELEVÉ**

La Figure 18 montre trois indices simulés avec des valeurs d'indice générées pour l'ensemble des années comprises entre 1987 et 2020 (années dans le modèle de population). Les mesures de rendement ont été calculées à l'aide de valeurs simulées pour toutes les années. Un sousensemble de valeurs correspondant aux années au cours desquelles le relevé a réellement été mené peut être utilisé comme « test de Turing » pour évaluer visuellement si la simulation imite raisonnablement l'indice réel (Figure 19).

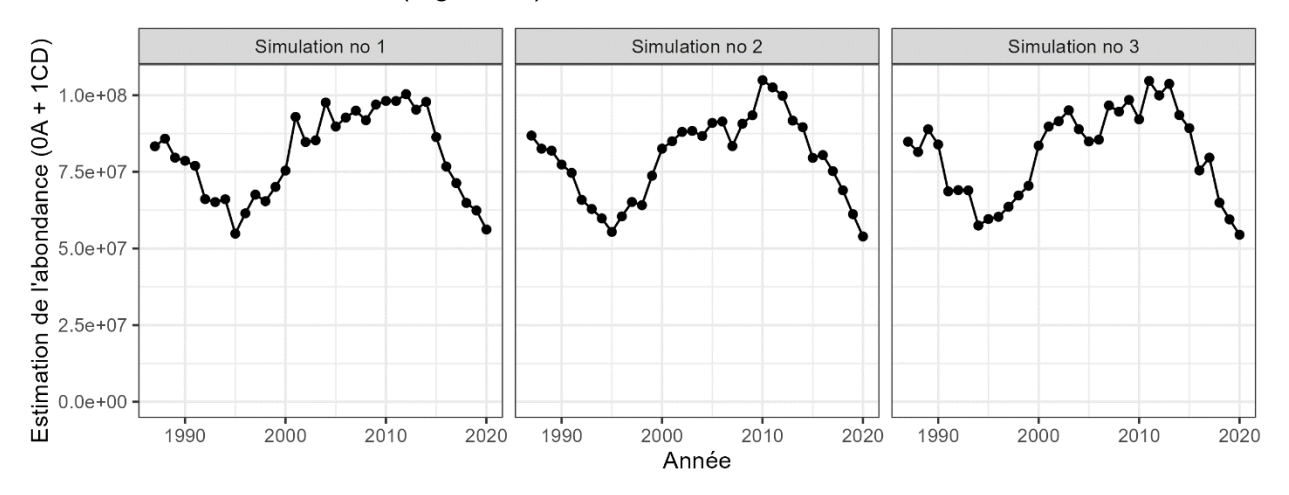

*Figure 18. Exemple d'indice généré à partir de trois simulations dans SimSurvey. L'indice a été généré à partir des divisions d'échantillonnage 0A-Sud et 1CD en utilisant l'intensité d'échantillonnage récente (par strate de zone de profondeur).*

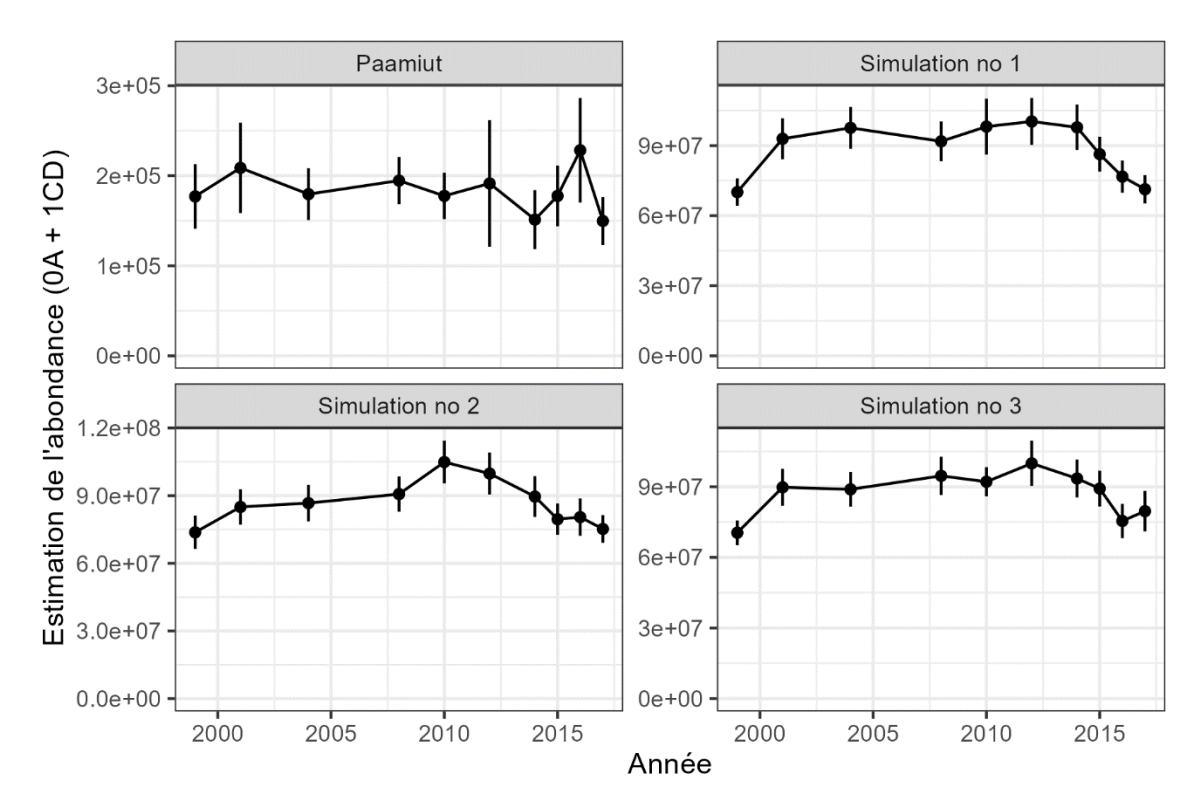

*Figure 19. Exemple d'indice avec les intervalles de confiance à 95 % générés à partir de trois simulations, ainsi que les estimations historiques stratifiées du relevé du NR Paamiut. Un sous-ensemble de valeurs est tracé avec les années où le relevé réel a eu lieu. Les différences d'échelle entre les indices simulés et l'indice historique pourraient être attribuées à la spécification de la capturabilité selon l'âge dans SimSurvey.*

Lorsque l'on compare l'indice à l'abondance totale du stock, la précision de l'indice simulé est légèrement plus élevée lorsque la division 0B est échantillonnée que lorsqu'elle est omise du relevé (Figure 20). Toutefois, la réduction de l'erreur quadratique moyenne relative est mineure (0,18 contre 0,175). Plus important encore, la tendance de l'indice est déphasée par rapport au modèle opérationnel, probablement en raison de la sélectivité et du délai entre le recrutement des jeunes dans la population et le moment où ils deviennent vulnérables au relevé. Par rapport à l'abondance totale des espèces vulnérables, l'écart type relatif est plus faible, avec des réductions plus importantes de l'erreur de 0,036 à 0,046 lorsque la division 0B est incluse dans le relevé (Figure 21).

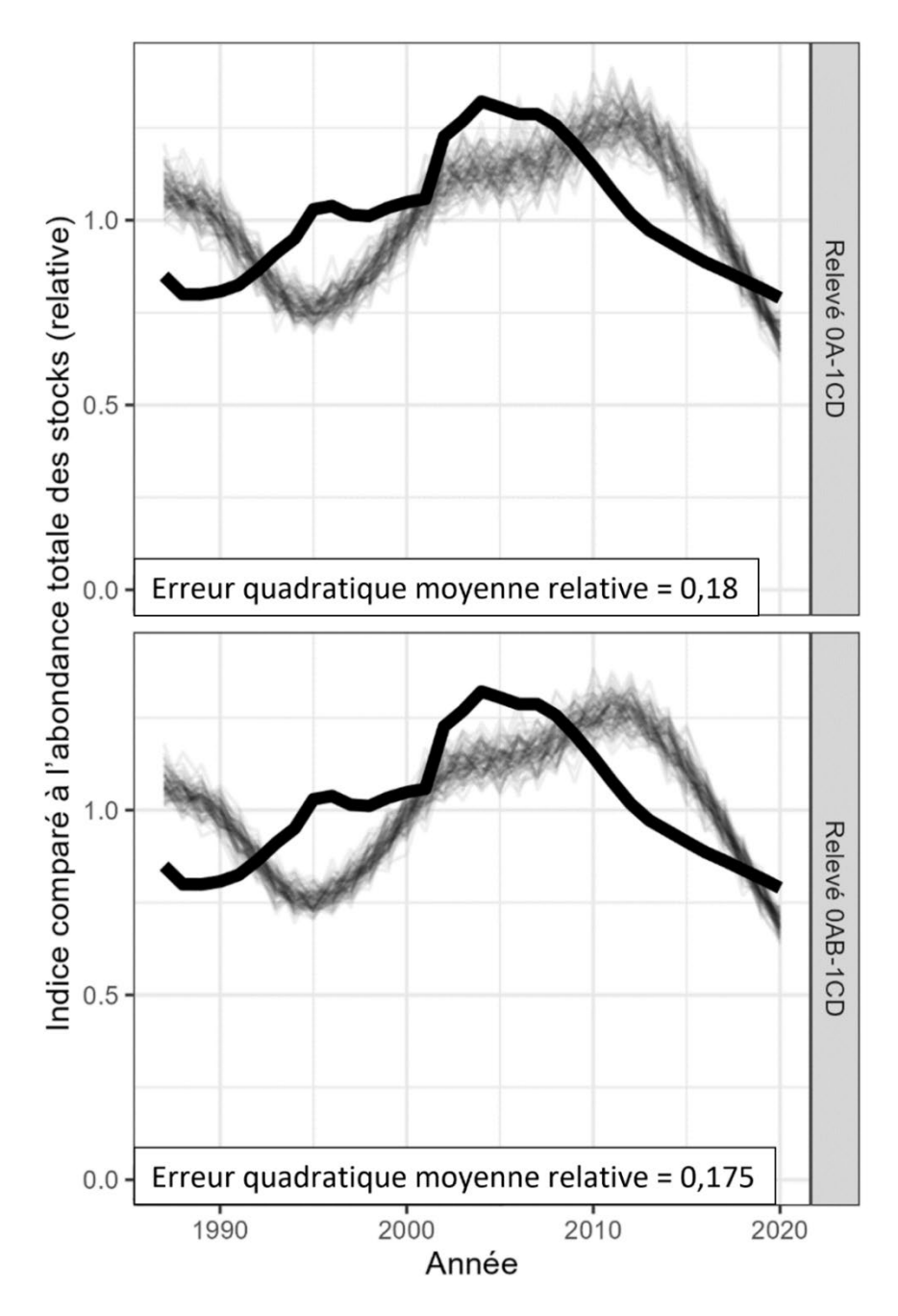

*Figure 20. Comparaison de l'abondance totale dans le modèle opérationnel (ligne noire épaisse) à deux relevés simulés. Les lignes fines représentent 100 indices simulés avec l'erreur quadratique moyenne relative dans le coin inférieur gauche. L'erreur quadratique moyenne relative s'est peu améliorée avec une couverture spatiale supplémentaire, car l'indice simulé est déphasé par rapport à l'abondance de la population en raison de la sélectivité en forme de dôme.* 

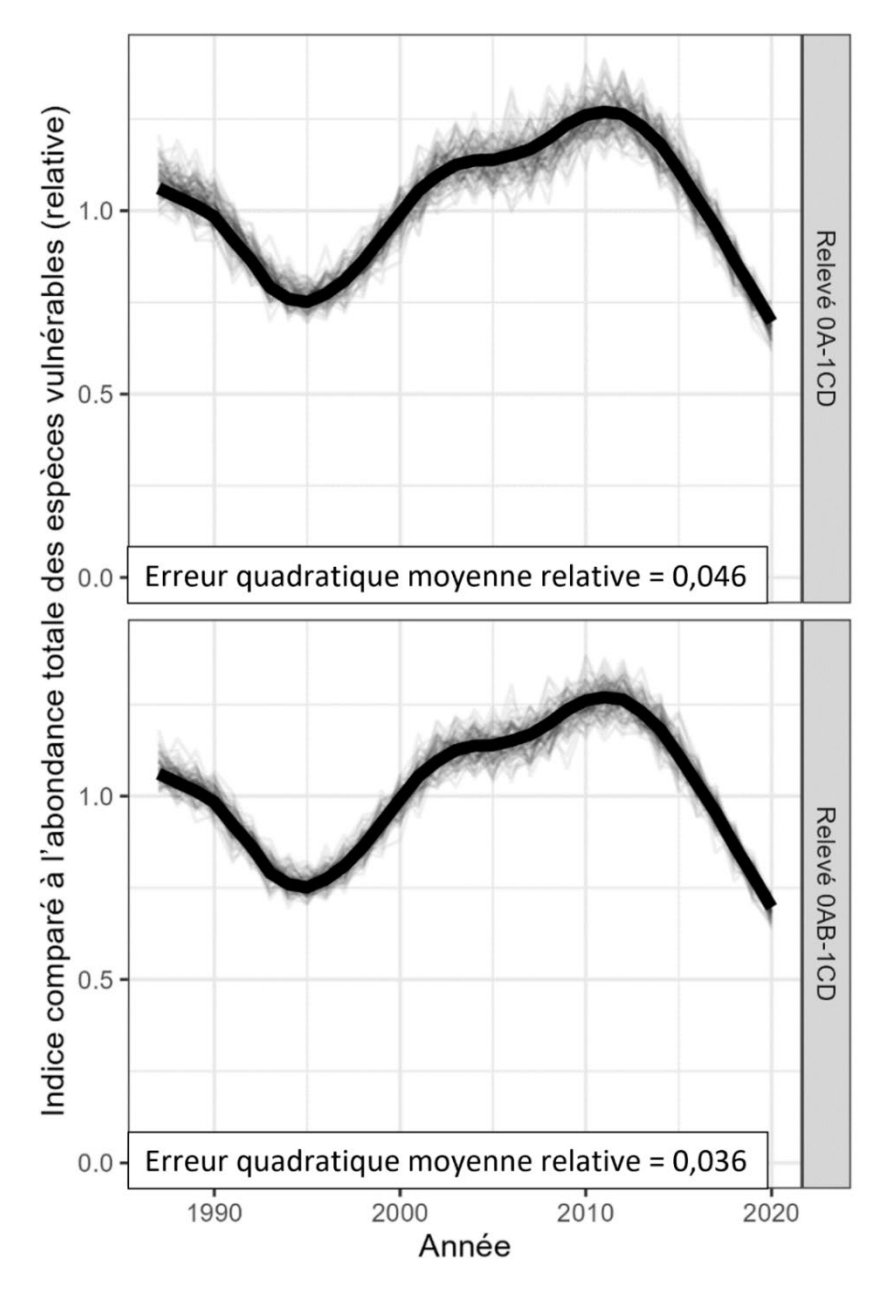

*Figure 21. Comparaison de l'abondance totale d'individus vulnérables dans le modèle opérationnel (ligne noire épaisse) à deux relevés simulés. Les lignes fines représentent 100 indices simulés avec l'erreur quadratique moyenne relative dans le coin inférieur gauche. On s'attend à ce que l'erreur quadratique moyenne relative diminue avec l'augmentation de la couverture spatiale; de plus amples renseignements sur les contraintes du relevé sont nécessaires pour déterminer le coût et les avantages de protocoles d'échantillonnage de rechange.* 

Les valeurs d'écart type plus faibles de  $r_t$  indiquent que le ratio est un peu plus précis que les valeurs individuelles de l'indice (Figure 22 à 23). Les tendances de  $r_t$  restent déphasées par rapport à l'évolution de l'abondance totale du stock et l'augmentation de la couverture spatiale n'entraîne qu'une faible réduction de l'erreur. L'incorporation de la division 0B dans le relevé réduit l'erreur de  $r_t$  dans le suivi de l'abondance des espèces vulnérables de 21 % (réduction de l'écart type relatif de 0,034 à 0,027).

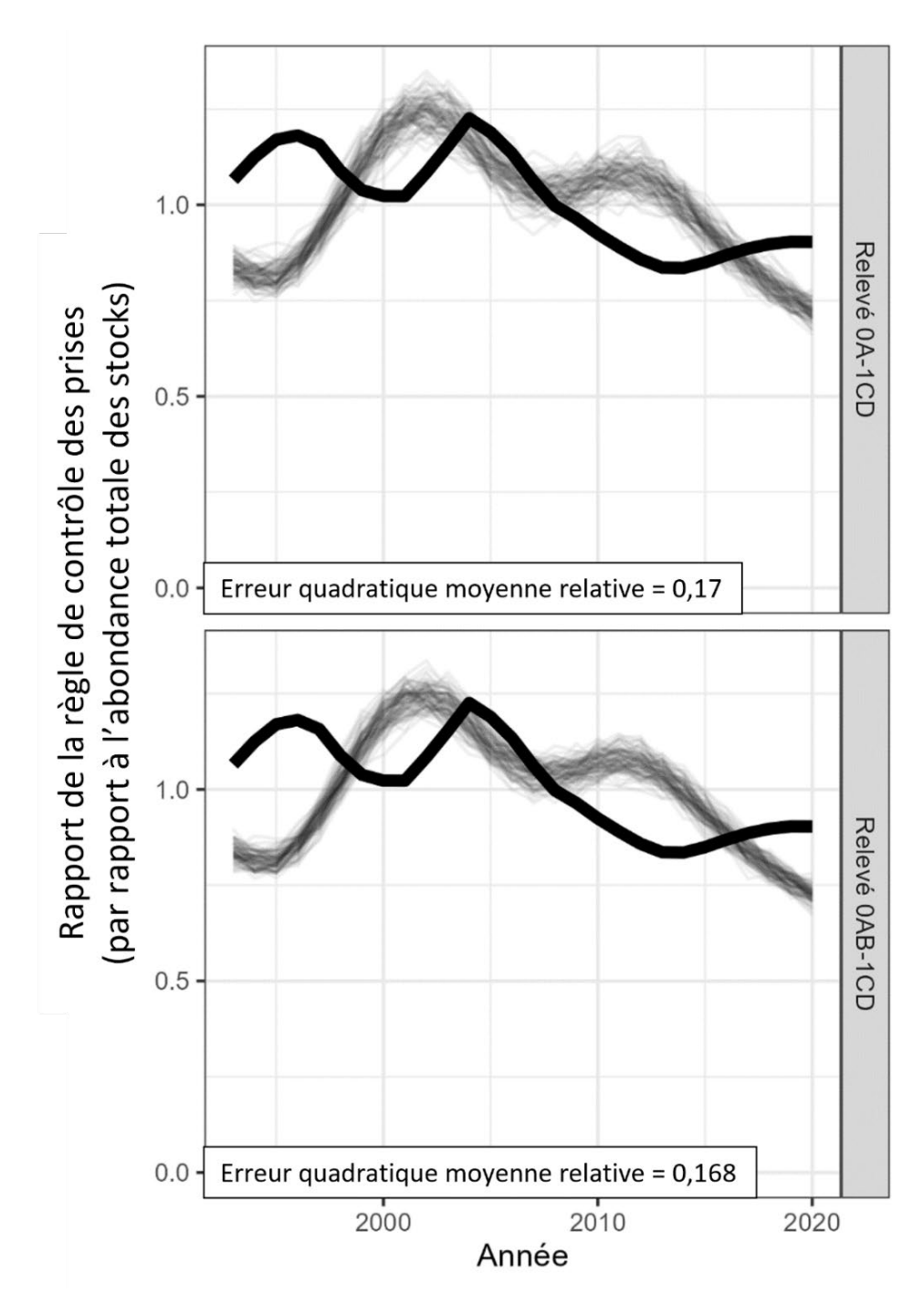

*Figure 22. Comparaison du rapport de l'indice r provenant de deux relevés simulés au rapport des moyennes d'abondance totale de l'année correspondante du modèle opérationnel (ligne noire épaisse). Les lignes fines représentent 100 indices simulés avec l'erreur quadratique moyenne relative dans le coin inférieur gauche. L'erreur quadratique moyenne relative s'est peu améliorée avec une couverture spatiale supplémentaire, car l'indice simulé est déphasé par rapport à l'abondance de la population en raison de la sélectivité en forme de dôme.* 

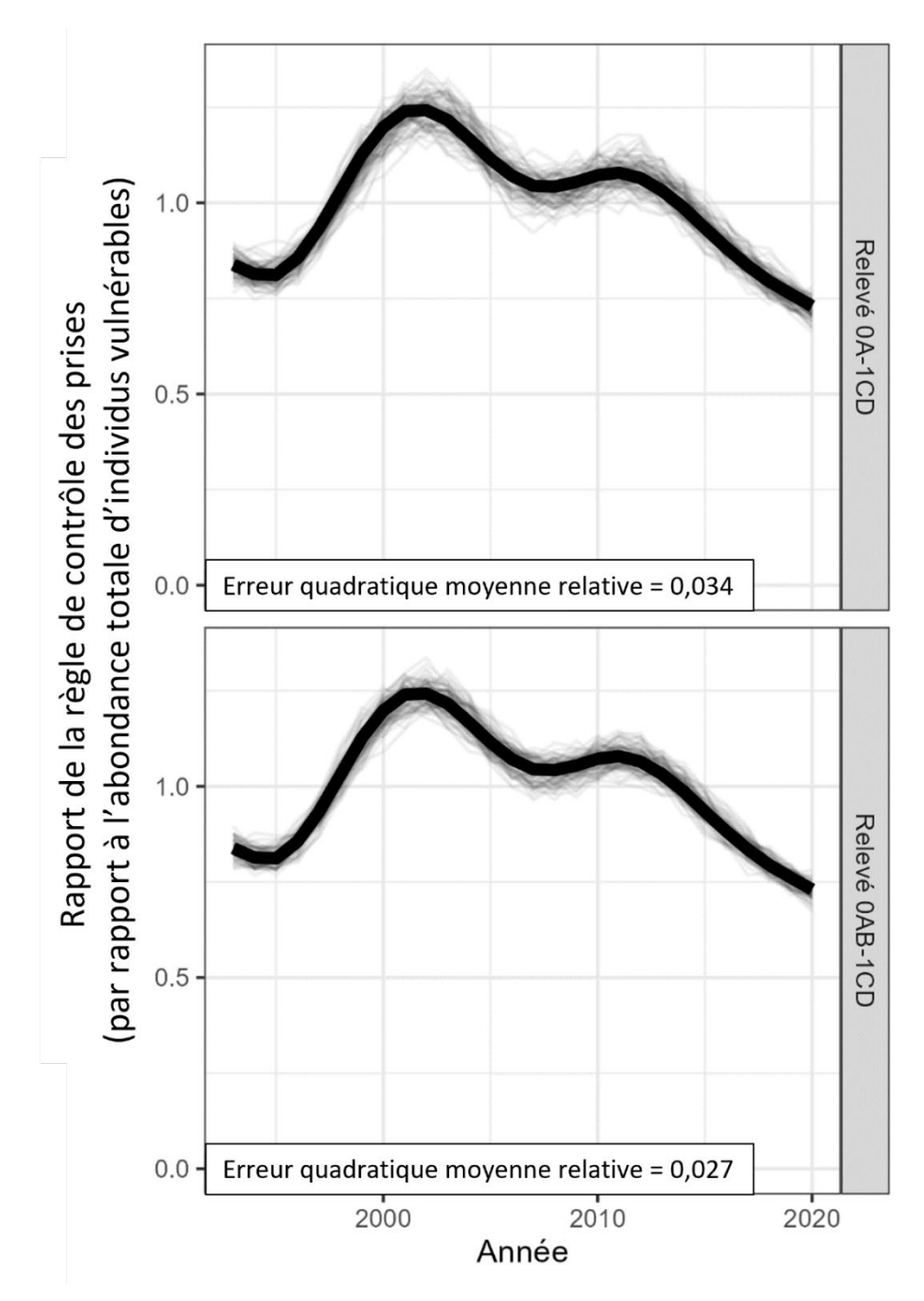

*Figure 23. Comparaison du rapport de l'indice r provenant de deux relevés simulés au rapport des moyennes d'abondance totale des espèces vulnérables de l'année correspondante du modèle opérationnel (ligne noire épaisse). Les lignes fines représentent 100 indices simulés avec l'erreur quadratique moyenne relative dans le coin inférieur gauche. On s'attend à ce que l'erreur quadratique moyenne relative diminue avec l'augmentation de la couverture spatiale; de plus amples renseignements sur les contraintes du relevé sont nécessaires pour déterminer le coût et les avantages de protocoles d'échantillonnage de rechange.* 

#### **4. DISCUSSION**

Des facteurs tels que la disponibilité des navires, le financement des activités de relevé et l'accès aux eaux libres de glace peuvent limiter la capacité à échantillonner la population. Ils peuvent à leur tour affecter la couverture spatiale et l'intensité de l'échantillonnage du relevé. Compte tenu de ces contraintes logistiques, le passage récent à un nouveau navire de recherche offre l'occasion de réévaluer la conception des relevés et de mettre en œuvre de nouveaux protocoles s'il y a lieu. Compte tenu du coût élevé et de la complexité de la mise en œuvre d'un relevé, la capacité d'évaluer une conception de relevé et son effet sur l'estimation des tendances de la population est hautement souhaitable et peut être utilisée pour justifier le passage à un protocole d'échantillonnage plus efficace.

Ce document a présenté les étapes de la mise en place d'une simulation pour l'évaluation de la conception des relevés en utilisant le flétan du Groenland comme étude de cas. Le modèle opérationnel spatial a été développé à partir de deux composantes : 1) un modèle de population avec des estimations de l'abondance historique du stock en fonction de l'âge (conditionné par les données), et 2) un modèle de répartition spatiale conditionné par les traits historiques des relevés. Les protocoles d'échantillonnage peuvent ensuite être mis en œuvre afin de simuler un relevé pour évaluer le rendement et les avantages d'autres conceptions de relevés qui diffèrent sur le plan des limites spatiales des strates d'échantillonnage, de l'intensité de l'échantillonnage et de la couverture spatiale.

#### **4.1. SPÉCIFICATION DU MODÈLE OPÉRATIONNEL ET ÉVALUATION DES CONCEPTIONS DES RELEVÉS**

Le conditionnement du modèle de population avec les prises des divisions 0AB et 1A-D a permis d'obtenir des estimations de l'abondance totale dans une région spatiale plus vaste que celles échantillonnées par le relevé hauturier des divisions 0A-Sud et 1CD. Une hypothèse sur la répartition dans les régions non échantillonnées par le relevé effectif était nécessaire. Le modèle de répartition des espèces utilisé ici permet d'interpoler les régions manquantes.

L'utilisation des modèles de population et de répartition permettrait d'évaluer la robustesse d'une conception de relevé en ce qui concerne les tendances d'abondance et la répartition spatiale. Un conditionnement différent des modèles de population permet d'évaluer la robustesse par rapport à la productivité et à l'épuisement des stocks. Le modèle de répartition estime la répartition historique du stock. De cette manière, la simulation évalue le rendement rétrospectif de n'importe quelle conception de relevé. Cette configuration permet d'évaluer le plan d'échantillonnage qui générerait le meilleur indice, compte tenu de l'abondance et de la répartition historiques. Dans l'étude de cas présentée ici, des modèles spatio-temporels distincts ont été ajustés afin de tenir compte de la variation de la répartition spatiale en fonction de la taille. Toutefois, les données n'ont pas montré de grandes variations interannuelles dans la répartition spatiale et le caractère disparate, des facteurs qui peuvent avoir des impacts notables sur un relevé en ce qui concerne la couverture spatiale et l'intensité de l'échantillonnage.

Le modèle opérationnel SimSurvey peut être élargi afin d'inclure des données de relevés historiques disponibles pour plusieurs années dans les divisions 0A-Nord, 0B et 1AB, ainsi qu'une série chronologique plus longue dans les zones littorales des divisions 1A-F (Hedges et Raffoul, 2023). Ces données pourraient être incorporées dans le modèle spatio-temporel afin d'informer la répartition spatiale du flétan du Groenland. On sait qu'il existe une structure spatiale du flétan du Groenland dans le sous-zone 0+1 entre la composante hauturière et la composante littorale. Les modèles opérationnels peuvent être mis à jour de manière à évaluer le rendement du relevé en tenant compte de cette dynamique.

D'une manière plus générale, la conception des relevés doit tenir compte de la dynamique spatiale des espèces échantillonnées. Par exemple, la meilleure conception de relevé pour une espèce sessile peut ne pas être la meilleure pour une espèce mobile. Une espèce mobile peut présenter une grande variabilité sur le plan de la répartition dans l'espace et dans le temps, auquel cas une couverture de relevé étendue peut être souhaitable. Les fonctions de SimSurvey telles que `sim\_ays\_covar*()*` permettent de simuler la répartition spatiale dans le temps au lieu d'estimer la répartition à partir de sdmTMB. D'un point de vue mécaniste, les matrices de répartition dérivées des matrices de mouvement tiendraient explicitement compte de la « viscosité » d'une population (Carruthers *et al*. 2015). Les modèles de marquage peuvent fournir des informations sur les déplacements entre les régions extracôtières. Ces matrices de mouvement décrivent généralement le mouvement entre des unités spatiales à grande échelle, par exemple au niveau de la division, des spécifications supplémentaires étant nécessaires pour les cellules spatiales individuelles à petite échelle au sein de la division. Instead of flétan du Groenland

Le présent document a évalué deux conceptions de relevés de rechange en utilisant uniquement l'erreur quadratique moyenne dans la fonction objective afin d'évaluer le rendement. Logiquement, le rendement devrait toujours s'améliorer avec l'augmentation de l'échantillonnage. Pour une utilisation efficace de SimSurvey dans la planification du relevé, les contraintes logistiques du relevé doivent d'abord être identifiées, puis opérationnalisées dans la simulation. Par exemple, le nombre de jours en mer disponibles au cours de la saison du relevé constitue une contrainte pour le nombre de séries possibles par an. Dans le cadre de ces contraintes, il est possible de comparer les avantages de différentes options, par exemple plus de coups de chalut dans une zone concentrée et moins de coups de chalut dans une zone plus étendue. Si les coûts budgétaires sont un sujet de préoccupation, il est possible d'intégrer dans l'analyse un compromis coûts-avantages afin de justifier les dépenses liées à l'échantillonnage supplémentaire.

# **4.2. DISCONTINUITÉ DANS LES PROTOCOLES DE RELEVÉS**

Le modèle de simulation SimSurvey a été développé afin de tirer parti de l'occasion offerte par le changement de navire de modifier la conception des relevés. Cependant, il y a une rupture dans la série d'indices qui ne peut être comblée par un facteur de calibrage généralement dérivé d'études comparatives sur les engins de pêche. Nous proposons deux méthodes pour combler cette lacune.

Premièrement, le modèle spatio-temporel peut être modifié pour estimer un facteur de calibrage sans traits comparatifs. En contraignant l'effet de l'année de manière explicite (points d'intersection comme marche aléatoire) ou implicite (marche aléatoire d'une année sur l'autre dans les effets aléatoires spatio-temporels), l'abondance peut ne pas être confondue avec la capturabilité. Essentiellement, la marche aléatoire modélise le processus de la population (changements dans l'abondance) tel qu'il est informé par les séries d'indices plus anciennes. Les propriétés statistiques de la marche aléatoire, c'est-à-dire l'ampleur des variations de l'abondance, éclairent l'abondance prévue après la fin de l'ancienne série d'indices (y compris les années intermédiaires entre les relevés). Les écarts entre les taux de prise observés lors du nouveau relevé et l'abondance prévue renseignent sur les différences de capturabilité. Une démonstration de la technique de calibrage fondée sur le modèle pour le relevé de 2019 et réalisée à l'aide du navire de pêche *Helga Maria* est fournie à l'Annexe B. Cette technique a permis d'estimer une plus faible capturabilité dans plusieurs strates de profondeur, comme le confirment les observations sur le terrain (Nogueira et Treble 2020). Une analyse plus approfondie par simulation est souhaitable. On s'attend à ce que le cycle biologique et la durée de l'écart entre les relevés affectent le rendement de l'approche de calibrage fondée sur le

modèle. Par exemple, cette technique peut être plus efficace pour les espèces à longue durée de vie comme le flétan du Groenland que pour les espèces à courte durée de vie qui connaissent un renouvellement rapide de leur population. La validation à l'aide de relevés ayant des traits comparatifs (p. ex. Miller *et al*. 2010) viendra également soutenir l'utilisation de la modélisation spatio-temporelle pour estimer les facteurs de calibrage.

Deuxièmement, SimSurvey peut être utilisé pour créer un indice rétrospectif à partir de la nouvelle série de relevés afin de la comparer à l'ancienne série (Figure 24). Avec des modèles de population conditionnés par des données historiques, des indices d'abondance simulés sont générés à partir de l'abondance historique estimée. Si l'ancienne série d'indices a été utilisée afin de conditionner le modèle opérationnel, les indices simulés devraient ressembler à l'indice historique généré à partir de l'ancien navire. Une deuxième série d'indices peut être simulée en utilisant les propriétés du nouvel indice, c'est-à-dire les estimations de sélectivité et de capturabilité du nouveau navire. Si les deux séries ne diffèrent que par leur ampleur, voire pas du tout, un facteur de calibrage peut être dérivé, par exemple en utilisant le rapport de la moyenne géométrique de la série temporelle, pour relier les deux séries. Si les tendances semblent différer entre les deux séries au cours d'une même période historique, il y a moins de raisons d'assembler les deux indices. Les estimations de la sélectivité et de la capturabilité peuvent être obtenues soit à partir du calibrage basé sur le modèle dans le modèle spatiotemporel, soit à partir d'un modèle structuré par âge qui s'ajuste à la nouvelle série d'indices. L'ampleur des différences entre les deux séries devrait s'expliquer par la capturabilité, tandis que les différences de sélectivité pourraient influer sur les tendances.

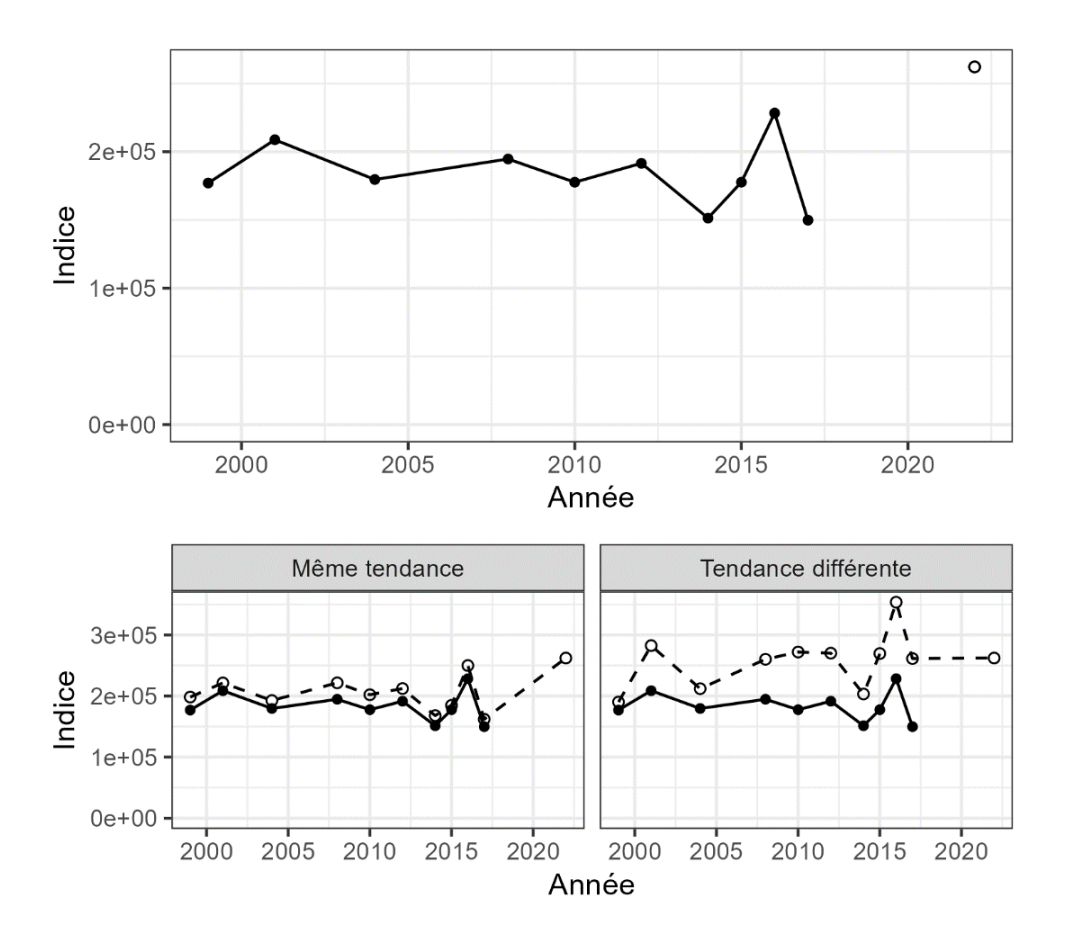

Navire - O Nouveau - Paamiut

*Figure 24. Schéma de l'étalonnage rétrospectif proposé avec SimSurvey. En haut : un indice historique (navire de recherche* Paamiut*) jusqu'en 2017 (lignes noires) suivi d'une nouvelle série d'indices hypothétiques commençant en 2022. En bas : SimSurvey peut être utilisé pour simuler une série d'indices rétrospectifs, c'est-à-dire l'indice hypothétique obtenu si le nouveau navire de recherche avait pu échantillonner la population dans le passé. Un facteur d'étalonnage peut être défini si les deux indices montrent une tendance similaire (panneau inférieur gauche). En revanche, l'assemblage des deux séries d'indices est moins favorable si les deux séries montrent des tendances différentes (panneau inférieur droit).* 

# **4.3. ÉVALUATION DES STRATÉGIES DE RÉCOLTE**

Alors que la présente étude a utilisé l'erreur quadratique relative pour évaluer si un indice suit les tendances historiques de la population, l'évaluation de la stratégie de gestion peut répondre à la question plus générale de savoir si la conception des relevés a une incidence sur des objectifs de gestion plus larges. Il est essentiel de faire la distinction entre les objectifs scientifiques (p. ex. l'exactitude et la précision d'un relevé ou d'une évaluation des stocks) et les objectifs de gestion (p. ex. les prises de la pêche et le risque de tomber en dessous du point de référence limite). Par exemple, il est possible qu'un relevé beaucoup plus étendu et coûteux fournisse un indice d'abondance beaucoup plus précis, mais n'améliore pas de manière significative la stratégie de récolte.

Les précédents avis de capture relatifs à ce stock ont été fournis sur la base d'une règle de contrôle des prises fondées sur un indice. En ce qui concerne la règle de contrôle des prises, les deux facteurs à prendre en compte pour aller de l'avant avec le nouveau navire de recherche seraient 1) la manière de déterminer si une autre conception de relevés soutient la gestion, et 2) la manière de fournir des avis sur les prises pendant la période intérimaire au cours de laquelle la règle de contrôle utiliserait des valeurs d'indice provenant de deux navires distincts. Nous pensons que SimSurvey peut être incorporé dans n'importe quel logiciel d'évaluation de stratégie de gestion tel qu'openMSE afin d'être testé dans des projections en boucle fermée. Les informations relatives à l'abondance et à la répartition des stocks simulés peuvent être fournies à SimSurvey afin de générer et mettre à jour un indice d'abondance suivant un plan d'échantillonnage spécifié à n'importe quel pas de temps de la projection. Cet indice peut être utilisé pour spécifier l'avis de capture dans une procédure de gestion qui est mise en œuvre de manière séquentielle dans le modèle opérationnel au fil du temps. De cette manière, l'erreur dans l'indice est une propriété émergente de la dynamique du stock et du plan d'échantillonnage plutôt qu'un paramètre préspécifié tel qu'une hyperstabilité ou un terme d'erreur d'observation. Cela permet d'évaluer la mise en œuvre de la conception des relevés par rapport aux résultats de la gestion, tels que le risque de dépassement des points de référence et des objectifs en matière de prises.

Dans le cas d'une productivité stationnaire, l'erreur d'échantillonnage de l'indice peut être dérivée du plan de stratification et de la densité de l'ensemble afin d'informer les simulations d'évaluation de la stratégie de gestion. Une configuration spatialement explicite du modèle opérationnel avec la composante SimSurvey serait utile afin d'évaluer l'indice lorsqu'il y a des changements systématiques dans la répartition des stocks. L'extension de ce travail en vue d'entreprendre des projections en boucle fermée dans le cadre d'une ESG permet également de tester la robustesse des stratégies de gestion (conception combinée des relevés, évaluation et règles de contrôle des prises) dans des conditions océaniques changeantes, par exemple des déplacements spatiaux systématiques dus au changement climatique. Des scénarios peuvent être élaborés dans lesquels la température du fond modifie la répartition du flétan du Groenland par rapport à la base historique, ce qui affecterait la disponibilité du stock pour le relevé. Ce faisant, il pourrait être possible d'établir des règles de relevés dynamiques ou des règles de contrôle des prises qui soient « adaptées au climat ». Par ailleurs, des scénarios d'impact du climat ou de l'écosystème pourraient être utilisés afin de mettre au point des indicateurs pour la détection rapide des changements importants touchant la dynamique des populations.

Enfin, la construction de modèles opérationnels permet de calculer et de comparer des systèmes de points de référence de rechange afin d'identifier ceux qui sont les plus appropriés, par exemple, un point de référence de limite biologique qui est sensible à la pêche durable/non durable ou qui a une faible probabilité d'être dépassé même si les prises sont faibles.

### **5. REMERCIEMENTS**

Les auteurs souhaitent remercier Margaret Treble et Kevin Hedges de Pêches et Océans Canada, ainsi qu'Adriana Nogueira de l'Institut des ressources naturelles du Groenland, pour avoir fourni des données sur le flétan du Groenland et le contexte des relevés menés dans les divisions 0AB et 1CD de l'Organisation des pêches de l'Atlantique Nord-Ouest. Nous remercions les participants à la réunion d'examen par les pairs du Secrétariat canadien des avis scientifiques, dont les commentaires ont considérablement amélioré ce document de recherche. Les discussions avec Sean Anderson sur sdmTMB et avec Paul Regular sur SimSurvey ont été très utiles dans le cadre de cette analyse.

# **6. RÉFÉRENCES CITÉES**

- Anderson, S.C., Ward, E.J., Barnet, L.A.K., and English, P.A. 2021. sdmTMB: Spatiotemporal [Species Distribution GLMMs with 'TMB'. R package version 0.0.21.9005.](https://pbs-assess.github.io/sdmTMB/index.html)
- Carruthers, T.R., Walter, J.F., McAllister, M.K., and Bryan, M.D. 2015. Modelling age-dependent movement: an application to red and gag groupers in the Gulf of Mexico. Canadian Journal of Fisheries and Aquatic Science 72: 1159-1176.
- Hedges, K.J., et Raffoul, D. 2023. [Sommaire des facteurs qui influent sur la capturabilité du](https://www.dfo-mpo.gc.ca/csas-sccs/Publications/ResDocs-DocRech/2023/2023_037-fra.html)  [relevé et de la pêche et des données disponibles pour le stock et la pêche du flétan du](https://www.dfo-mpo.gc.ca/csas-sccs/Publications/ResDocs-DocRech/2023/2023_037-fra.html)  Groenland (*[Reinhardtius hippoglossoides](https://www.dfo-mpo.gc.ca/csas-sccs/Publications/ResDocs-DocRech/2023/2023_037-fra.html)*) dans la sous-zone 0+1 (au large des côtes) de [l'Organisation des pêches de l'Atlantique Nord-Ouest.](https://www.dfo-mpo.gc.ca/csas-sccs/Publications/ResDocs-DocRech/2023/2023_037-fra.html) Secr. can. des avis sci. du MPO. Doc. de rech. 2023/037. iv + 12 p.
- Hordyk, A., Huynh, Q., and Carruthers, T. 2021. [openMSE: Open Source Software for](https://openmse.com/)  [Management Strategy Evaluation. R package version 1.0.0.](https://openmse.com/)
- Huynh, Q., Carruthers, T., and Hordyk, A. 2021. SAMtool: Stock Assessment Methods Toolkit. [R package version 1.2.5.](https://samtool.openmse.com/)
- Miller, T.J., Das, C., Politis, P.J., Miller, A.S., Lucey, S.M., Legault, C.M., Brown, R.W., Rago, P.J. (eds). 2010. [Estimation of Albatross IV to Henry B. Bigelow calibration factors.](http://www.nefsc.noaa.gov/nefsc/publications/) Northeast Fish Sci Cent Ref Doc. 10-05. 233 p. Available from: National Marine Fisheries Service, 166 Water Street, Woods Hole, MA 02543-1026, or online at
- Morgan, M.J., Garabana, D., Rideout, R.M., Román, E., Pérez-Rodríguez, A., and Saborido-Rey, F. 2013. Changes in distribution of Greenland halibut in a varying environment. ICES Journal of Marine Science 70: 352–361. doi:10.1093/icesjms/fss179
- Morgan, M.J., Regular, P.M., and Ings, D.W. 2019. Greenland halibut (*Reinhardtius hippoglossoides*) in NAFO Subarea 2 and Divisions 3KLMNO: stock trends based on annual Canadian research vessel survey results and an update of the SAM style model. NAFO SCR 19/036. Serial No. N6954. 33 p.
- Nogueira, A., and Estevez-Barcia, D. 2020. Results for Greenland halibut survey in NAFO Divisions 1C-1D for the period 1997-2017, and 2019. NAFO SCR Doc. 20/012. Serial No. N7056. 41 p.
- Nogueira, A., and Treble, M.A. 2020. Comparison of vessels used and survey timing for the 1CD and 0A-South deep-water surveys and the 1A-F west Greenland shelf surveys. NAFO SCR Doc. 20/015. Serial No. N7060. 44 p.
- Regular, P.M., Robertson, G.J., Lewis, K.P., Babyn, J., Healey, B., and Mowbray, F. 2020. [SimSurvey: An R package for comparing the design and analysis of surveys by simulating](https://doi.org/10.1371/journal.pone.0232822)  [spatially correlated populations.](https://doi.org/10.1371/journal.pone.0232822) PLoS ONE 15: e0232822.
- Then, A.Y., Hoenig, J.M., Hall, N.G., and Hewitt, D.A. 2015. Evaluating the predictive performance of empirical estimators of natural mortality rate using information on over 200 fish species. ICES J. Mar. Sci. 72: 82–92.
- Thorson, J.T. 2019. Guidance for decisions using the Vector Autoregressive Spatio-Temporal (VAST) package in stock, ecosystem, habitat and climate assessments. Fisheries Research 210: 143–161.
- Treble, M.A. 2020. Report on Greenland halibut caught during the 2019 trawl survey in Division 0A. NAFO SCR Doc. 20/007REV. Serial No. N7051. 27 p.
- Treble, M.A., and Nogueira, A. 2020. Assessment of the Greenland Halibut Stock Component in NAFO Subarea 0 + 1 (Offshore). NAFO SCR Doc. 20/038. Serial No. N7086. 31 p.
- Wheeland, L.J., and Morgan, M.J. 2020. Age-specific shifts in Greenland halibut (*Reinhardtius hippoglossoides*) distribution in response to changing ocean climate. ICES Journal of Marine Science 77: 230–240. doi:10.1093/icesjms/fsz152

### **ANNEXE A : DESCRIPTION DU MODÈLE SPATIO-TEMPOREL**

Le modèle linéaire généralisé à effets mixtes spatio-temporel mis en œuvre ici est de la forme suivante :

$$
\log \mu_i = X_{i\,j}\beta_j + O_i + \omega_i + \varepsilon_i
$$

où  $\mu_i$  est l'abondance prédite à partir de l'échantillon i,  $X_{i,i}$  est la matrice de conception des covariables,  $\beta_i$  est le vecteur des effets fixes,  $O_i$  est le terme de décalage (avec un coefficient fixe de 1),  $\omega_i$  est l'effet spatial, et  $\varepsilon_i$  est l'effet spatio-temporel. Les effets fixes utilisés ici sont l'interception, l'année, la profondeur et le carré de la profondeur. Le terme de décalage était le logarithme de la surface balayée. Le logarithme naturel est la fonction de liaison qui permet de faire correspondre les valeurs observées à leurs prédicteurs linéaires.

Dans le modèle linéaire généralisé à effets mixtes, une maille spatiale de  $n_m = 438$  points est définie dans le domaine spatial. Les effets spatiaux  $\omega_m$  estimés aux sommets du maillage sont paramétrés comme un champ aléatoire gaussien (répartition normale multivariée) :

$$
\omega_m \sim \text{MVN}(0 \ \Sigma_\omega)
$$

De même, le champ aléatoire spatio-temporel  $\varepsilon_{m,t}$  indépendant parmi les années  $t$  est également un champ aléatoire gaussien

$$
\varepsilon_{m,t} \sim \text{MVN}(0 \ \Sigma_{\varepsilon})
$$

où Σ est la matrice de covariance  $n_m \times n_m$ . Pour chaque paire de points dans le maillage spatial, la corrélation est définie par une fonction de Matérn et décroît à mesure que la distance entre les points augmente. La fonction de Matérn est définie par le paramètre de portée, la distance à laquelle les points spatiaux sont effectivement indépendants et est partagée à la fois par  $\Sigma_{\omega}$  et  $\Sigma_{\varepsilon}$ . La covariance est mise à l'échelle à partir de la corrélation par l'écart type marginal, avec des paramètres distincts estimés pour les deux champs.

Les effets spatiaux et spatio-temporels pour l'échantillon  $i$  sont interpolés à partir du champ aléatoire correspondant sur la base des coordonnées UTM de l'échantillon et des sommets du maillage spatial.

La fonction de vraisemblance marginale du modèle est

 $y_i \sim \text{NegBin}(\mu_i, \phi)$ 

où  $y_i$  est l'abondance observée à partir de l'échantillon *i* et  $\phi$  est un paramètre de dispersion tel que la variance de  $y_i = \mu_i + \mu_i^2/\phi$ . La fonction objective intègre la vraisemblance des effets aléatoires.

### **ANNEXE B : ÉTALONNAGE DU MODÈLE SPATIO-TEMPOREL DE LA CAPTURABILITÉ DES RELEVÉS**

Pour relier des séries chronologiques de données des relevés dont la capturabilité a évolué dans le temps, les procédures habituelles de normalisation des indices s'appuient sur des études comparatives des traits afin d'estimer un facteur d'étalonnage et de relier un indice provenant de deux engins différents (sinon, l'effet de l'année est confondu avec les changements de capturabilité). Les modèles spatio-temporels autorégressifs permettent d'explorer l'étalonnage de la capturabilité en l'absence d'études comparatives des traits.

Cette approche est possible lorsqu'un processus contrôlant l'abondance de la population est limité, en d'autres termes le champ aléatoire spatio-temporel, par une marche aléatoire sur des pas de temps individuels. Les champs spatio-temporels permettent d'estimer les effets spatiotemporels qui décrivent la variabilité interannuelle de la répartition des stocks. Par exemple, un point chaud qui ne persiste que dans une partie de la série temporelle serait séparé du champ spatial invariant dans le temps. La variance de la marche aléatoire devrait en théorie être influencée par des considérations biologiques. Une espèce sédentaire et à longue durée de vie devrait avoir une variance plus faible (changements plus lents dans le temps) dans le champ spatio-temporel qu'une espèce mobile et à courte durée de vie.

Dans le contexte d'un modèle de calibrage des engins, la structure de marche aléatoire du champ spatio-temporel est d'abord renseignée à partir d'une série chronologique de relevés historiques. Les propriétés statistiques de la marche aléatoire permettent de faire des projections sur l'abondance des stocks. Contrairement à un processus autorégressif lag-1, la moyenne du champ spatio-temporel ne s'approche pas de zéro, bien que l'erreur type augmente (Thorson 2019; Sean Anderson, comm. pers.). Grâce à ce comportement, le modèle pourrait estimer la capturabilité d'un nouveau navire sur la base des différences entre la marche aléatoire projetée et les nouvelles données du relevé.

Un étalonnage fondé sur le modèle a été tenté pour le relevé au chalut de 2019 dans la division 0A1CD, dans laquelle le navire de pêche *Helga Maria* a été engagé afin d'effectuer le relevé à la place du NR *Paamiut*. Bien que l'engin de chalutage Alfredo ait été utilisé sur les deux navires, on pense que l'engin a interagi avec le fond marin différemment en fonction de l'écartement entre les portes et de la hauteur du chalut (Nogueira et Treble 2020). La réduction du contact du chalut avec le fond réduirait les possibilités de prises en raison de la submersion des poissons ou de leur échappement de l'engin. On pense également que le comportement du chalut Alfredo sur le NP *Helga Maria* par rapport au NR *Paamiut* variait en fonction de la profondeur.

Le modèle était de la forme :

$$
\log \mu_i = X_{i\,j}\beta_j + O_i + \omega_i + \varepsilon_i
$$

où la matrice de conception  $X_{i,j}$  incluait la profondeur (en tant que terme quadratique), un point d'intersection global (correspondant à la capturabilité du NR *Paamiut*), et des effets de navire supplémentaires pour le NP *Helga Maria* (2019 uniquement). Trois points d'intersection du NP *Helga Maria* ont été inclus, correspondant à la différence de capturabilité à trois strates de profondeur différentes (400 à 700 m, 701 à 1 000 m, et plus de 1 000 m). Aucun effet d'année n'est inclus dans la matrice de conception.

Les effets de l'année sont implicites dans la structure de marche aléatoire du champ spatiotemporel  $\varepsilon_{i,t}$  (un indice supplémentaire indexe le pas de temps  $t$ ) où

$$
\varepsilon_{i,t+1} = \varepsilon_{i,t} + \delta_{i,t}
$$

#### $\delta_{\cdot t} \sim \text{MVN}(0 \Sigma_{\rm s})$

Toutes les autres variables sont définies comme dans l'Annexe A.

Les modèles ont été ajustés séparément pour trois classes de taille différentes sur la base de la répartition taille-zone observée dans les données. La vraisemblance du modèle utilise la répartition de Tweedie, où la variance est une fonction de puissance de la moyenne, et offre plus de souplesse dans la structure de la variance que la distribution de Poisson et la distribution binomiale négative.

L'effet du navire était négatif et significativement différent au niveau  $\alpha$  = 0,05 pour la catégorie de petite taille dans les deux strates les plus profondes (701 à 1 000, et plus de 1 000 m) (Figure B.1, Tableau B.1). Ceci est évident dans les taux de prise de 2019 qui contiennent des valeurs inférieures à la gamme de valeurs observées dans la série du NR *Paamiut* (Figure B.2).

Une fois le modèle ajusté, l'indice est développé en prédisant et en additionnant la densité sur une grille spatiale sur les divisions 0A-South et 1CD (Figure B.3). En excluant les effets du navire dans la prédiction, l'indice 2019 est la valeur que le *Paamiut* aurait théoriquement générée si le navire avait effectué le relevé, bien que l'intervalle de confiance puisse être plus élevé lorsqu'il n'y a pas d'études comparatives sur les engins.

Les différences entre la grille de prédiction du modèle spatio-temporel et les facteurs d'expansion des estimations basées sur la conception pourraient expliquer les différences d'échelle entre les deux indices (Figure B.3). D'autres configurations, par exemple l'ajout d'un modèle delta pour intégrer la présence ou l'absence du modèle spatio-temporel, pourraient résoudre les problèmes d'échelle. Le modèle ajusté suppose que le taux de rencontre est le même sur l'ensemble de la grille de prédiction, ce qui peut contribuer à des estimations d'abondance plus élevées. Enfin, si la normalisation de l'indice devait utiliser des taux de prise stratifiés par taille, il serait souhaitable d'adapter un modèle unique afin de tenir compte des corrélations entre les taux de prise et les estimations des paramètres par taille (plutôt que trois modèles distincts par classe de taille). Dans ce cas, l'utilisation de la modélisation spatiotemporelle facilitant la régression multivariée disponible dans le logiciel VAST (Thorson 2019) est conseillée.

D'autres préoccupations ont été exprimées concernant le calendrier du relevé de 2019, qui a eu lieu plus tôt dans la saison par rapport aux années précédentes (Nogueira et Treble 2020), et pour lequel la saisonnalité serait confondue avec l'effet du navire. Cette confusion serait éliminée si le relevé du NR *Tarajoq* était réalisé au cours de la même saison que le relevé du NR *Paamiut*. On craint également que trop de temps (cinq ans) se soit écoulé entre les relevés du NR *Paamiut* et du NR *Tarajoq* pour que l'indice puisse être calibré avec suffisamment de précision. S'il est possible d'ajuster un modèle avec une année de données provenant d'un nouveau relevé, on ne sait pas si le modèle sera plus efficace avec des années supplémentaires de données.

La modélisation spatio-temporelle est un outil potentiel pour l'étalonnage fondé sur le modèle en l'absence de traits comparatifs. Il est recommandé de procéder à des tests de simulation de la méthode et d'évaluer le rendement en fonction de l'ampleur de divers paramètres : l'écart type (ÉT) spatial, l'ÉT spatio-temporel, l'intervalle de temps entre les relevés (par rapport à la longévité des espèces) et l'effet du navire. Des études de cas avec des études comparatives des traits (p. ex. Miller *et al*. 2010) peuvent valider empiriquement cette approche afin d'estimer les facteurs d'étalonnage.

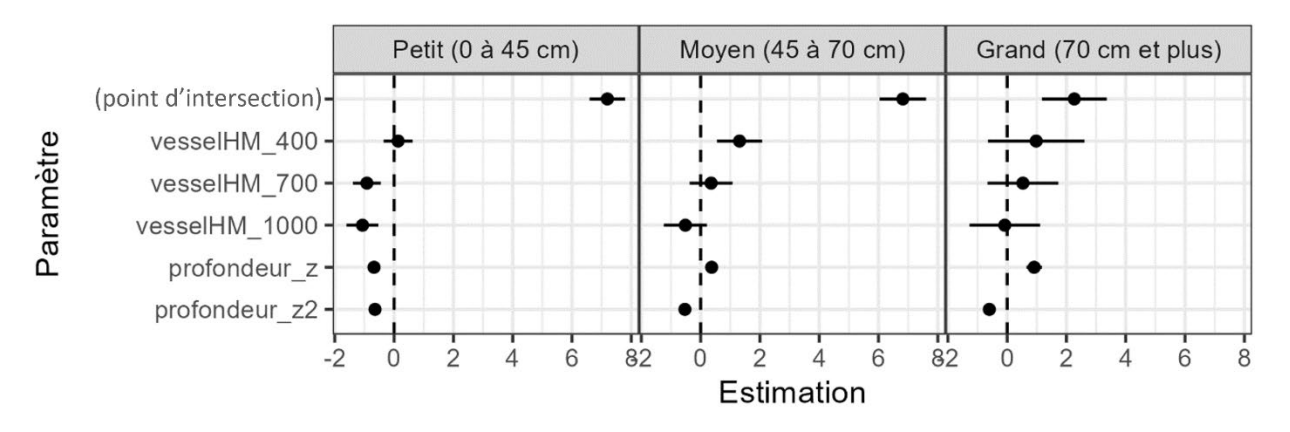

*Figure B.1. Coefficients à effet fixe du modèle sdmTMB intégrant l'étalonnage du relevé du NP* Helga Maria *de 2019 sans traits comparatifs. Les points indiquent l'estimation du maximum de vraisemblance et les traits indiquent l'intervalle de confiance à 95 % fondé sur l'erreur-type. Les estimations sont considérablement différentes si l'intervalle de confiance n'inclut pas zéro (ligne horizontale en pointillés). Le point d'intersection correspond à la capturabilité du NR Paamiut. Trois facteurs d'étalonnage sont estimés pour le NP Helga Maria (par strates de profondeur de 400, 700 et 1000 m). Les effets de l'année sont intégrés à la marche aléatoire du champ spatio-temporel et ne sont pas inclus ici.* 

*Tableau B.1. Estimations des effets fixes (en espace logarithmique) et des paramètres dérangeants dans le modèle sdmTMB intégrant l'étalonnage du relevé 2019. Des modèles distincts ont été ajustés pour les taux de prise du relevé pour chaque classe de taille (petit, moyen, grand). Les astérisques indiquent les coefficients significatifs à un niveau de 95 % (hypothèse nulle de zéro). `Profondeur\_z` est la profondeur de trait (m) convertie en score Z et `Profondeur\_z2` est le carré de `Profondeur\_z`. La signification n'est pas indiquée pour les paramètres dérangeants. `Tweedie p` est l'exposant de la fonction de variance de la moyenne.* 

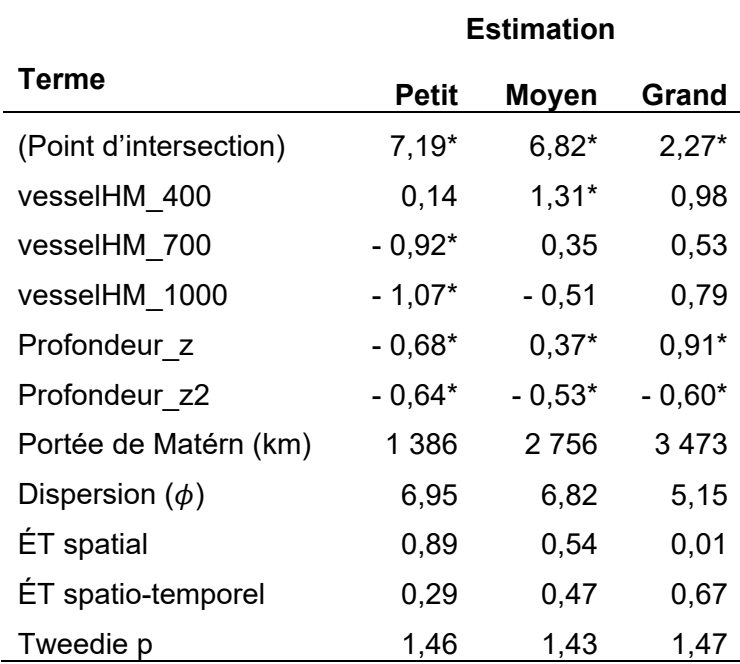

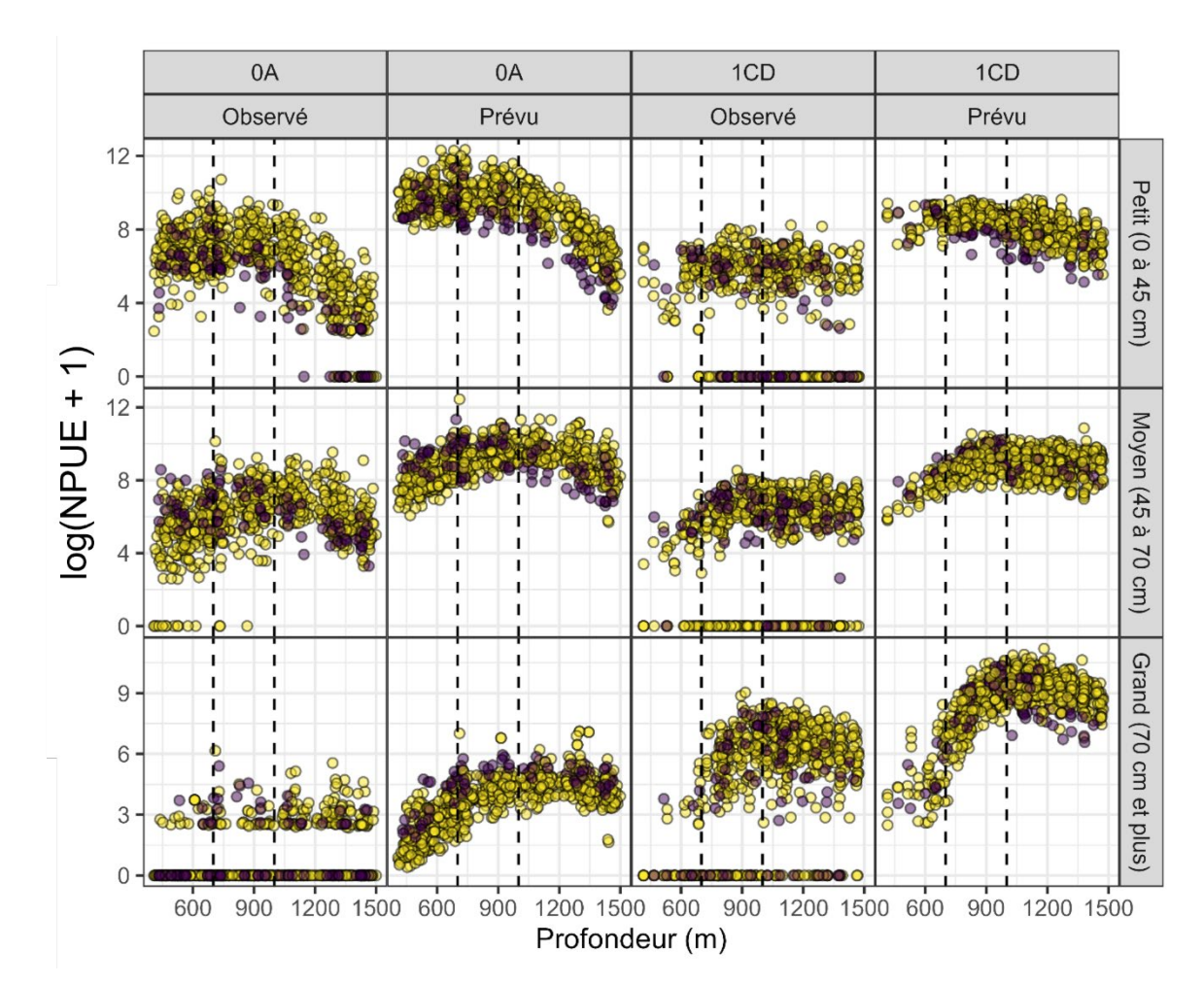

*Figure B.2. Nombre par unité d'effort (NPUE) observé dans le passé et prédit par le modèle (nombre par km² du secteur ratissé) par classe de taille (petit, moyen et grand) et par profondeur dans les divisions 0A Sud et 1CD. Les couleurs indiquent l'année et le navire de la série (violet pour le NP* Helga Maria *en 2019 et jaune pour le NR* Paamiut *toutes les autres années). L'axe des y est transformé en prenant le logarithme naturel de NPUE + 1. L'axe des y des trois classes de taille n'est pas identique. Les lignes verticales en pointillés délimitent les trois strates de profondeur pour lesquelles le facteur d'étalonnage des navires de 2019 a été estimé. Les différences de capturabilité sont estimées en partie par les NPUE de 2019 dans certaines strates, par exemple pour les petits poissons dans la division 0A, qui sont inférieures à la fourchette observée dans la série chronologique du NR Paamiut.* 

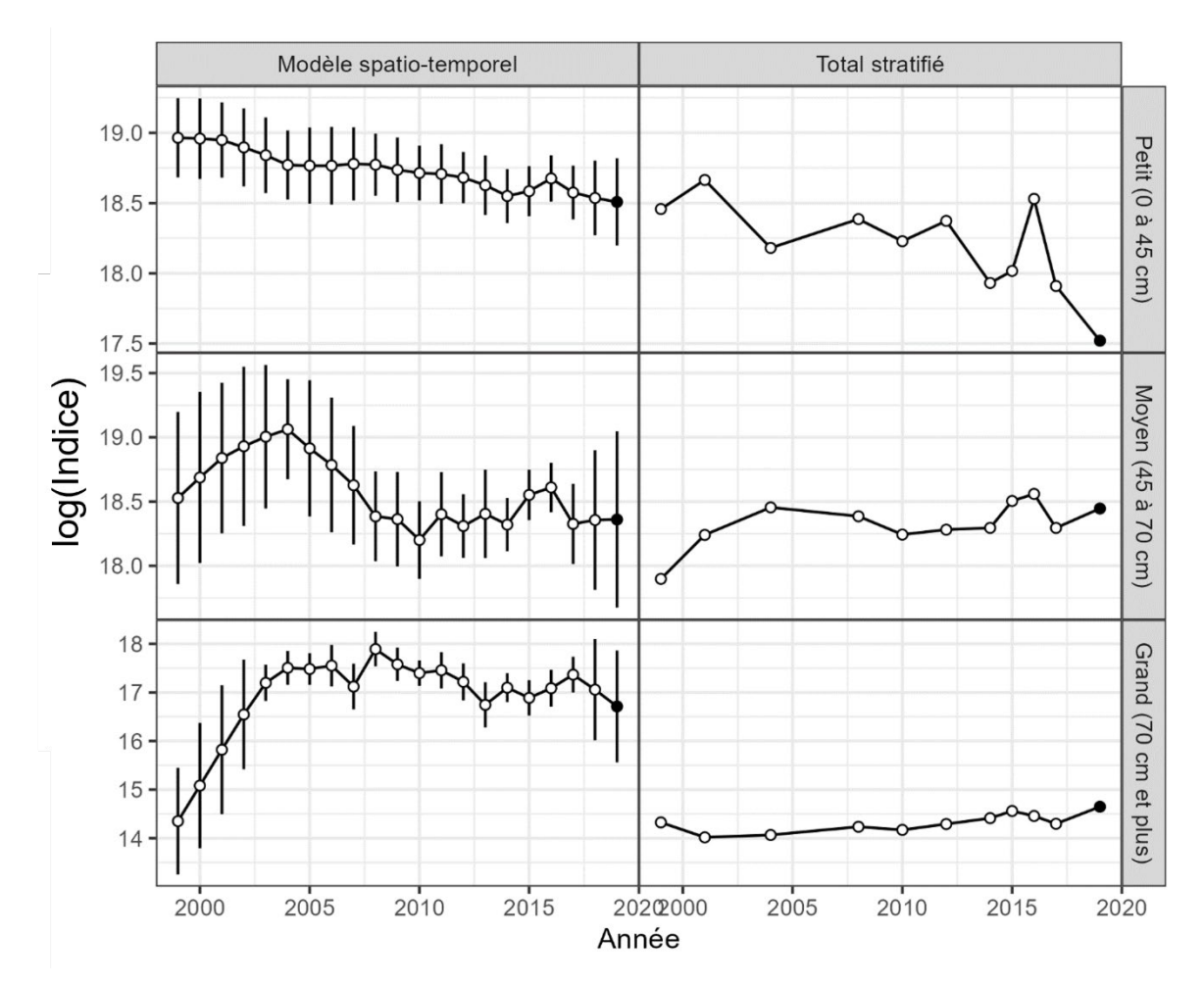

*Figure B.3. Comparaison du logarithme naturel de l'indice d'abondance dans les divisions 0A-Sud et 1CD dérivé du modèle spatio-temporel et de l'estimation fondée sur la conception stratifiée. Pour le modèle spatio-temporel, l'intervalle de confiance à 95 % est fourni (non disponible pour l'estimation de la conception). L'estimation fondée sur la conception ne peut être calculée que lorsque les divisions 0A-Sud et 1CD sont échantillonnées au cours d'une année donnée, tandis que le modèle spatio-temporel peut imputer des valeurs pour les années et les strates de zones manquantes s'il y a une marche aléatoire sur l'effet d'année. Les séries d'indices incluent le relevé de 2019 (point noir). Dans le modèle spatiotemporel, l'estimation de 2019 est l'« équivalent du NR* Paamiut *» après la prise en compte du facteur d'étalonnage estimé du NP* Helga Maria*. L'intervalle de confiance de la valeur de 2019 devrait être plus large en l'absence de traits comparatifs. L'estimation fondée sur la conception ne tient pas compte (et ne peut pas tenir compte) de la différence de capturabilité. Les différences d'échelle entre l'indice fondé sur le modèle et l'indice fondé sur la conception peuvent être attribuées à divers facteurs, notamment 1) les différences entre la grille spatiale utilisée dans le modèle spatio-temporel et les facteurs d'expansion dans l'estimation stratifiée, ou 2) l'hypothèse de présence-absence du modèle spatio-temporel (présence supposée dans toutes les zones pour toutes les classes de taille). L'estimation du modèle spatiotemporel a été générée en prédisant la densité dans les cellules spatiales des divisions 0A-Sud et 1CD, voir la Figure 10 du texte principal. Aucune donnée de relevé antérieur à 2023 dans la division 1CD n'a été utilisée dans le modèle spatio-temporel, ce qui modifie sensiblement la tendance de l'indice de la classe de taille « grand » pendant ces années.*